# **Towards an open source MDE tool infrastructure for the Internet of Things**

**Juergen Dingel**

**Sept 18, 2017**

**EXE 2017** 

3rd International Workshop on Executable Modeling

September 18, 2017, Austin, Texas

co-located with MODELS 2017

# **The Internet of Things (IoT)**

Technology for collection, aggregation, and analysis of data from range of devices to optimize operation of a system in different domains, including buildings, traffic, health care, energy, business, industry

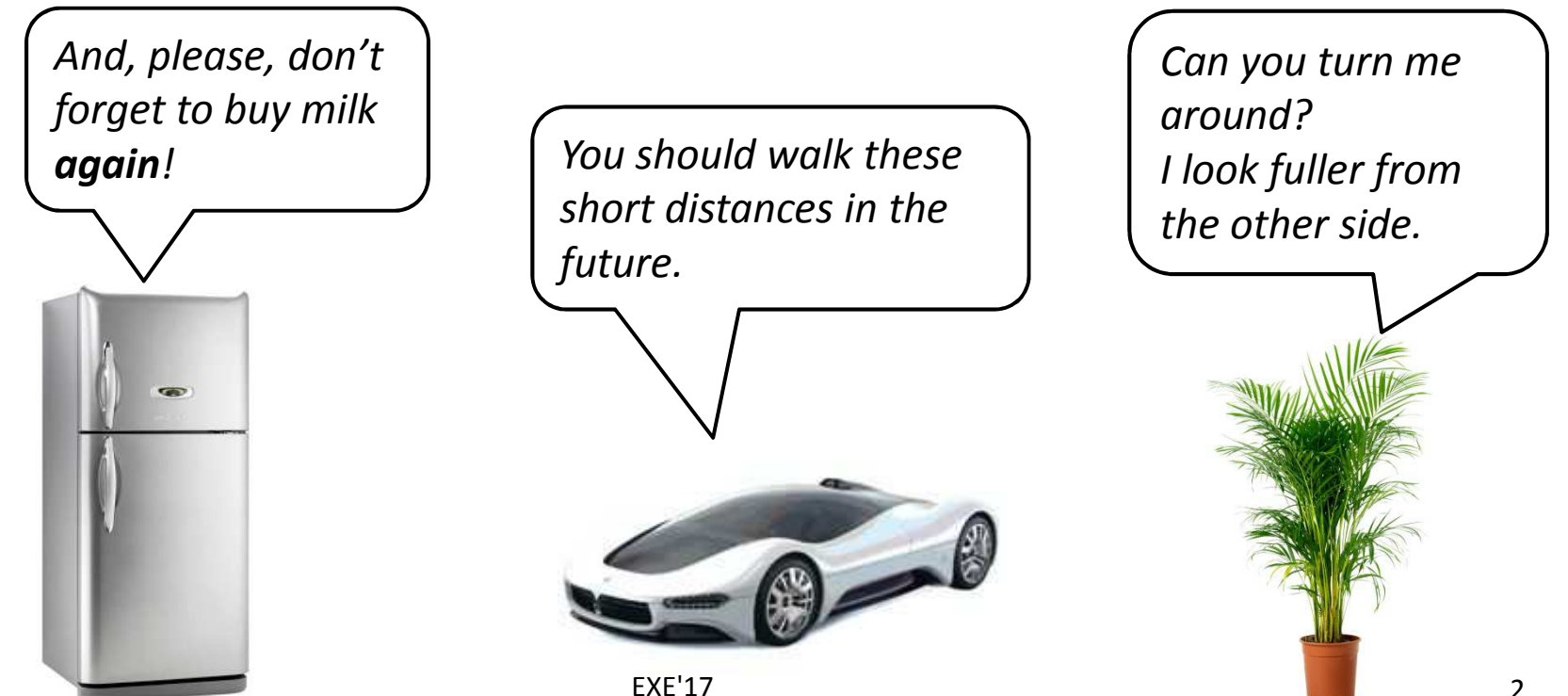

#### **IoT: Core Characteristics**

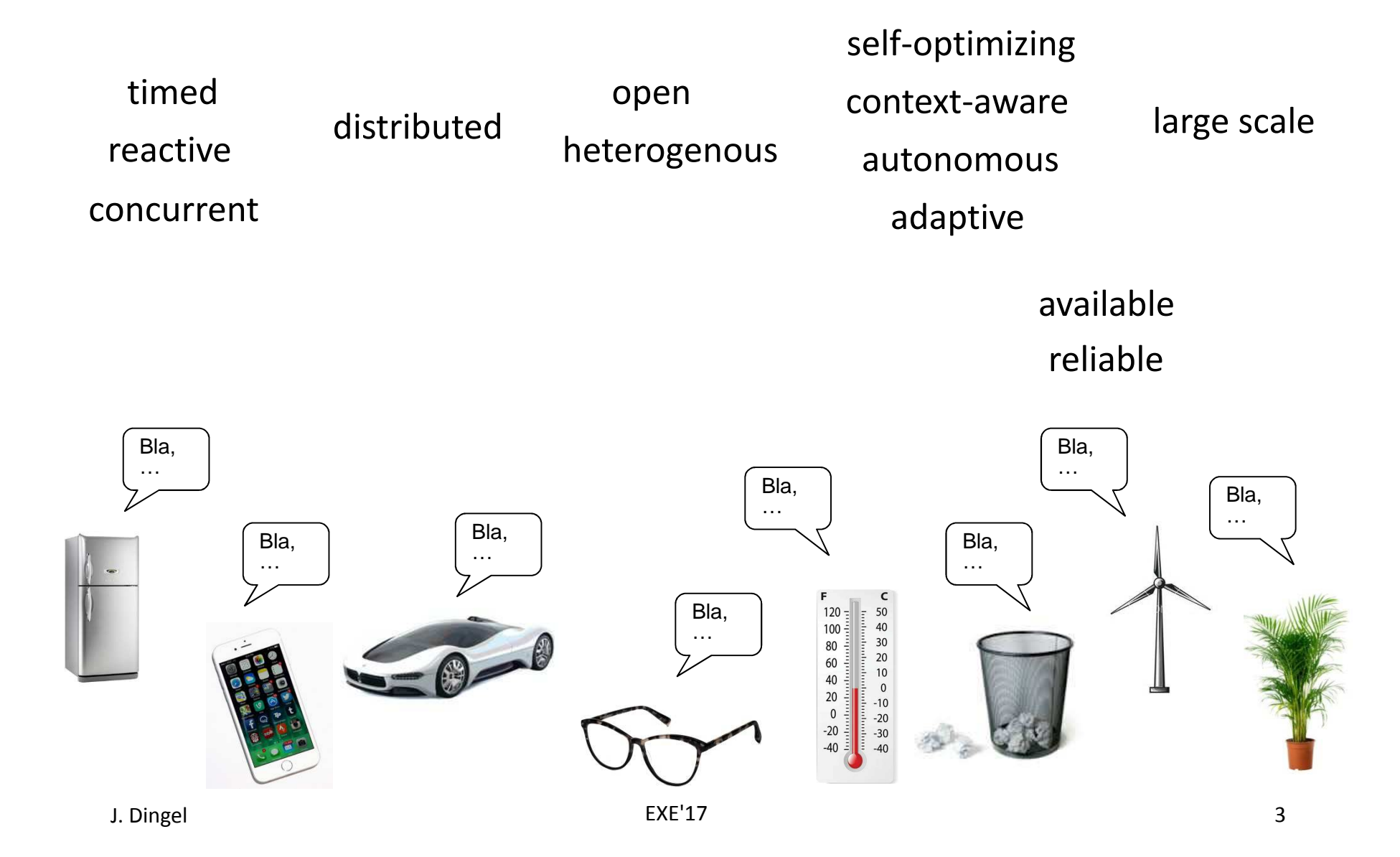

### **MDE**

- MDE = notations, techniques, tools to leverage abstraction and automation for system development
- Examples for abstraction and automation
	- Virtual memory [Denning 1970]
	- Internet Protocol [Cerf 2017]
- Examples for MDE
	- Robotics software [SPARC 2016]
	- Industrial DSLs (e.g., at Ericsson)
	- Game development (e.g., in Unity)

4[Cerf 2017] V.G. Cerf. In Praise of Underspecification? CACM 60(8):7. Aug 2017[Denning 1970] P. Denning. Virtual Memory. ACM Computing Surveys 2(3):153-189. 1970[SPARC 2016] SPARC. Robotics 2020 Multi-Annual Roadmap: For Robotics in Europe, Horizon 2020 Call ICT-2017 (ICT-25, ICT-27 & ICT-28). Dec 2016.

### **Overview of Talk**

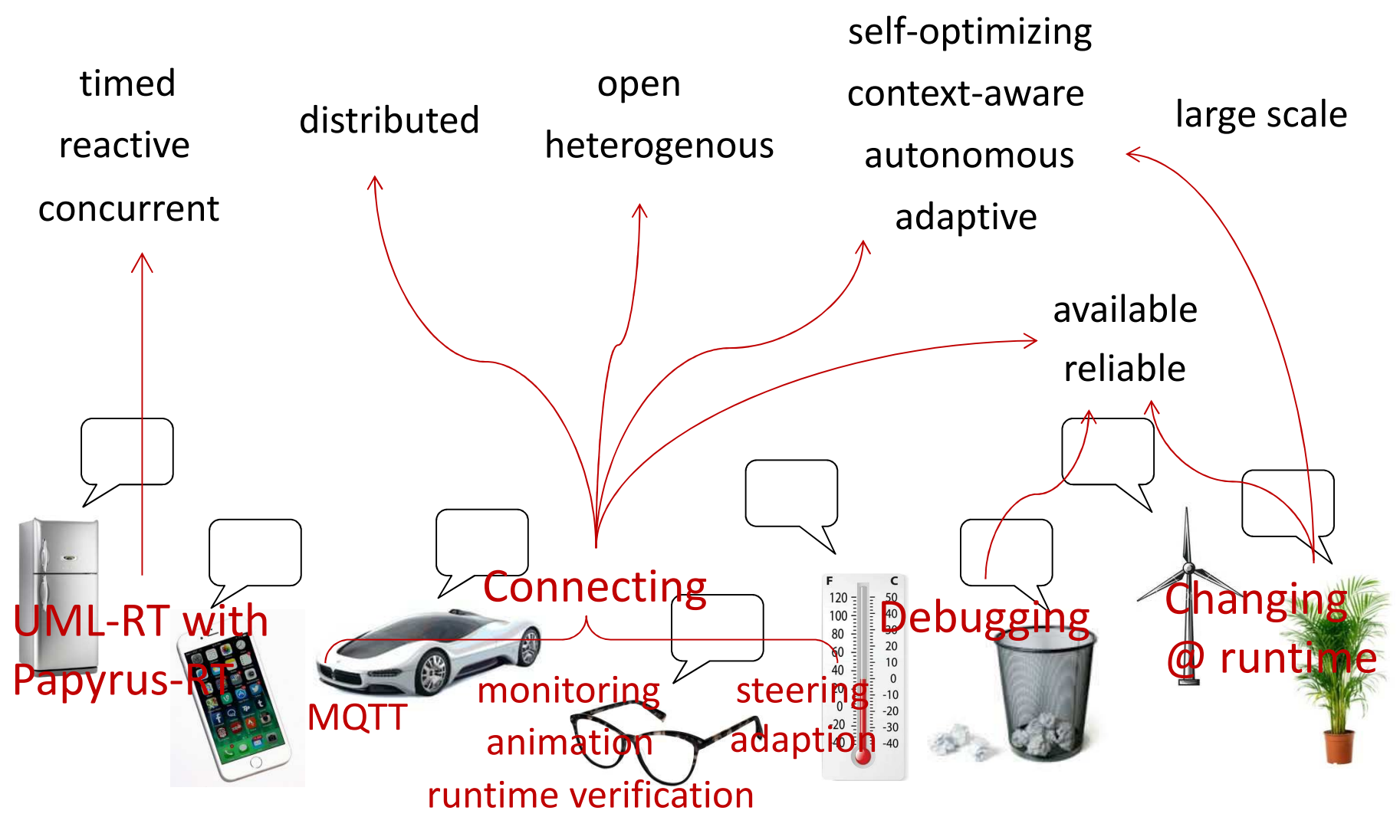

# **Goal of Talk**

- $\mathcal{L}_{\mathcal{A}}$  Inform
	- MDE with UML-RT and Papyrus-RT and extensions
- $\mathbb{Z}^{\mathbb{Z}}$  Inspire
	- Use, extend, participate

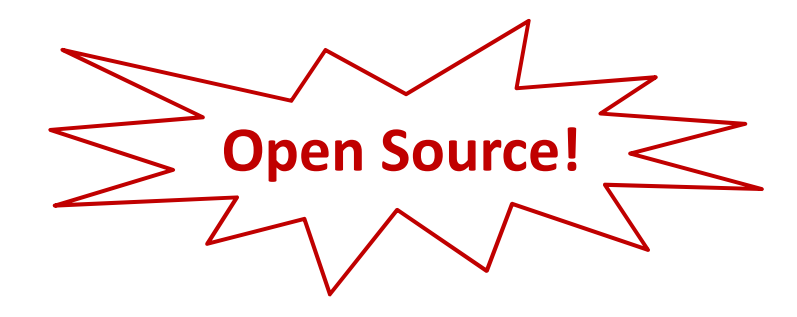

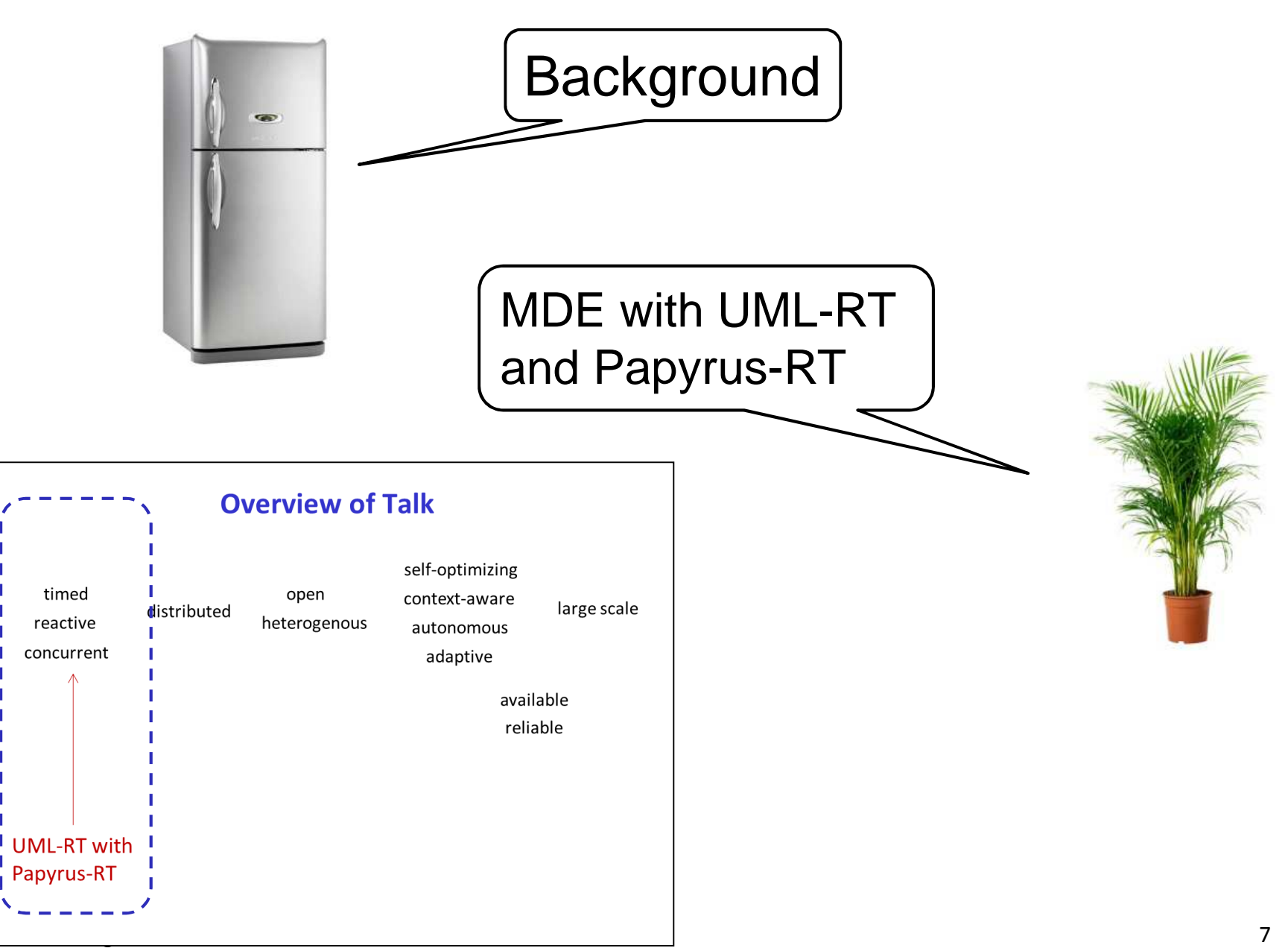

# **UML-RT: History**

- Real-time OO Modeling (ROOM)
	- ObjecTime, early 1990 ties
- Major influence on UML 2
	- E.g., StructuredClassifier
- "RT subset of UML"
- $\mathcal{L}_{\mathcal{A}}$  Tools
	- $\bullet$ ObjecTime Developer
	- $\bullet$ IBM Rational RoseRT
	- •IBM RSA-RTE
	- $\bullet$ Protos ETrice
	- $\bullet$ Eclipse Papyrus-RT

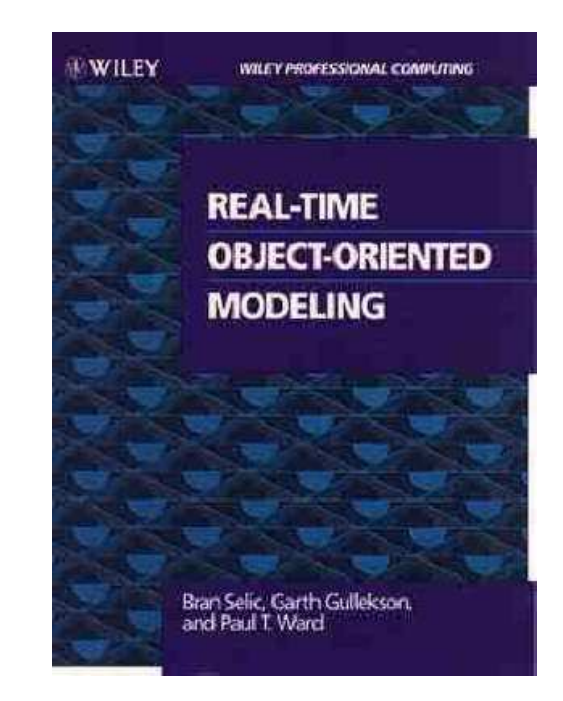

[Selic, Gullekson, Ward. Real-Time Object-Oriented Modellng. Wiley. 1994]

## **UML-RT: Characteristics**

- Domain-specific
	- •Embedded systems with soft real-time constraints
- Graphical, but textual syntax exists
- $\mathbf{r}$ Small, cohesive set of concepts
- Strong encapsulation
	- Actors (active objects)
	- •Explicit, typed interfaces
	- •Message-based communication
- Event-driven execution
	- $\bullet$ State machines
- Lots of analysis opportunities

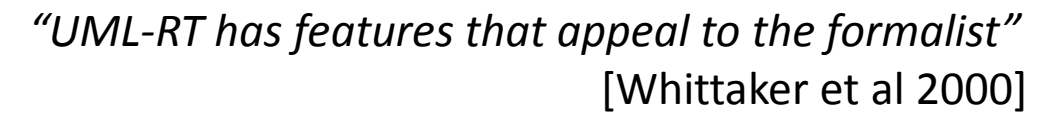

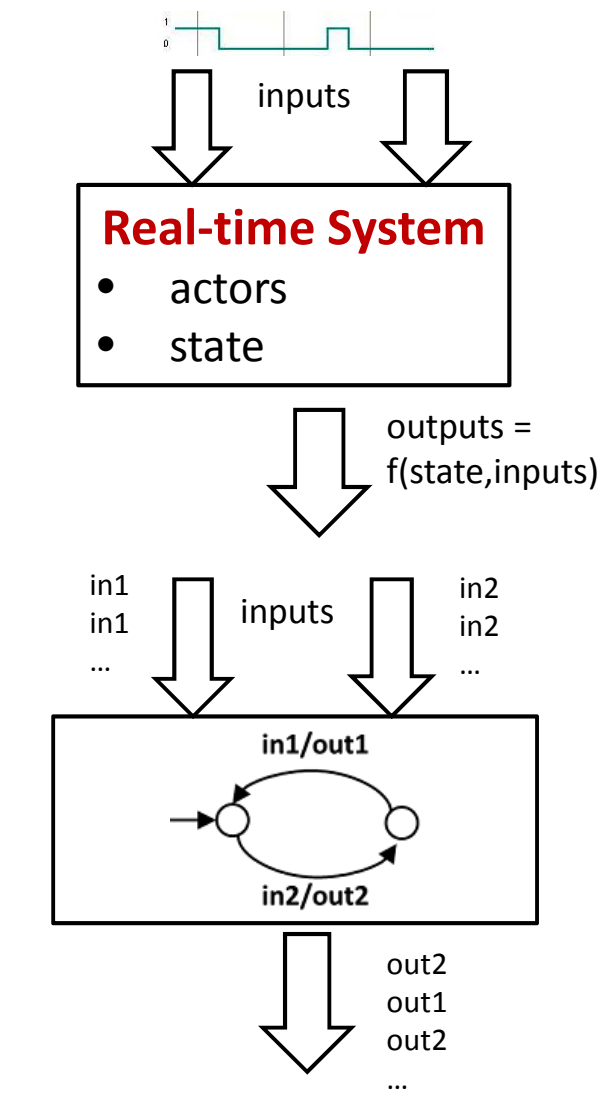

[Whittaker et al 2000] P. Whittaker, M. Goldsmith, K. Macolini, T. Teitelbaum. "Model checking UML-RT protocols". Workshop on Formal Design Techniques for Real-Time UML. York, UK. Nov. 2000.

J. Dingel

# **UML-RT: Core Concepts (1)**

#### **Types**

- Capsules (active classes)
	- ° Capsule instances (parts)
- Passive classes (data classes)
	- $\circ$ Objects
- Protocols
- Enumerations
- Structure
	- Attributes
	- Ports
	- Connectors
- $\blacksquare$  Behaviour
	- Messages (events)
	- State machines
- $\blacksquare$  Grouping
	- Package
- $\mathcal{L}_{\mathcal{A}}$  Relationship
	- Generalization
	- Associations

# **UML-RT: Core Concepts (2)**

- $\mathcal{L}_{\mathcal{A}}$  Model
	- •Collection of capsule definitions
	- $\bullet$  'Top' capsule containing collection of parts (capsule instances)
- **Capsules** 
	- • May contain
		- $\circ$ Attributes, ports, or other parts
	- $\bullet$ Behaviour defined by state machine
- $\mathbf{r}$  Ports
	- $\bullet$ Typed over protocol defining input and output messages
- $\mathcal{L}_{\mathcal{A}}$  State machine
	- •Transition triggered by incoming messages
	- • Action code can contain send statements that send messages over certain ports

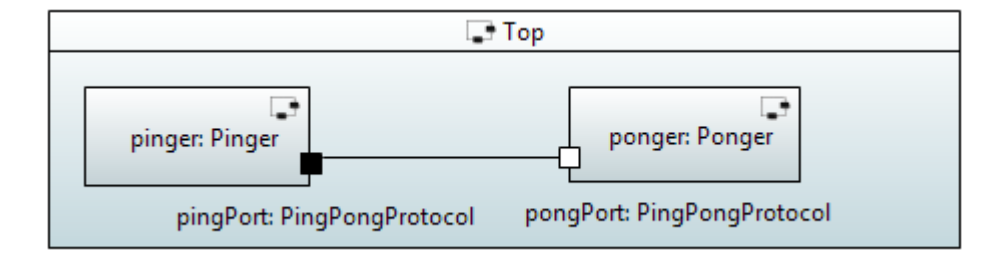

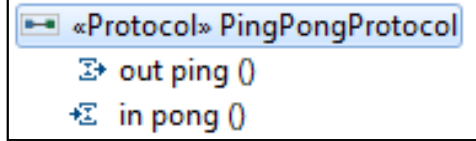

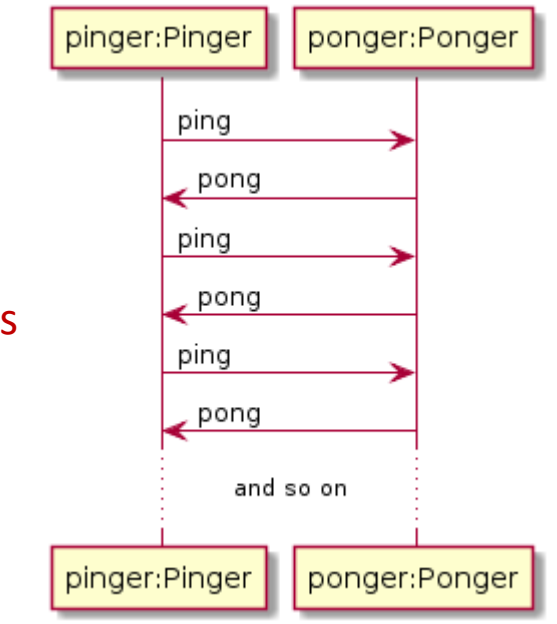

# **Capsules (1)**

- $\blacksquare$  Kind of active class
	- •Attributes, operations
	- • Own, independent flow of control (logical thread)
- п May also contain
	- •Ports over which messages can be sent, received
	- $\bullet$ Parts (instances of other capsules) and connectors
- п Creation, use of instances tightly controlled
	- •Created by runtime system (RTS)
	- $\bullet$ Cannot be passed around
	- $\bullet$ Stored in attribute of another capsule (part)
	- $\bullet$ Information flow only via messages sent to ports
	- ⇒ better concurrency control and encapsulation
- ш Behaviour defined by state machine

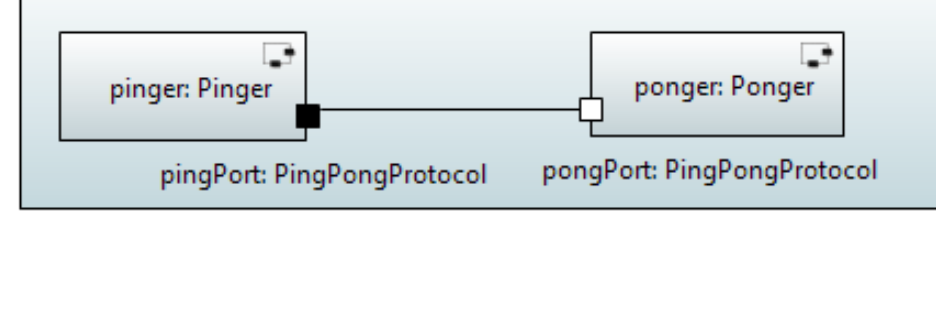

 $\Box$  Top

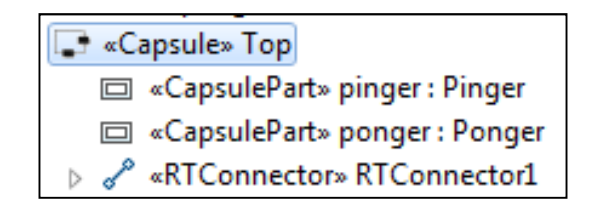

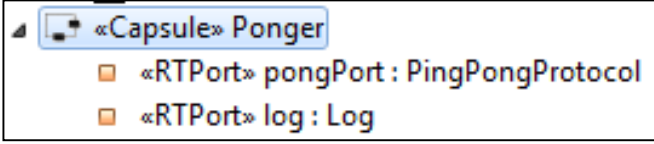

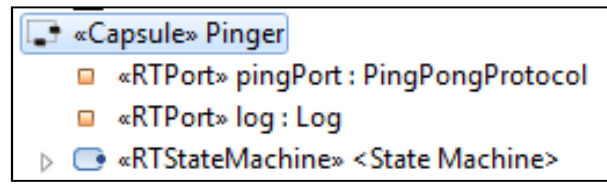

# **Protocols**

- $\blacksquare$ Provide types for ports
- $\blacksquare$  Define
	- Input messages
		- $\circ$ Services provided by capsule owning port
	- $\bullet$  Output messages
		- $\circ$ Services required by capsule owning port
	- Input/output messages
- ш Messages can carry data

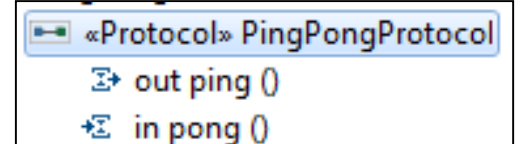

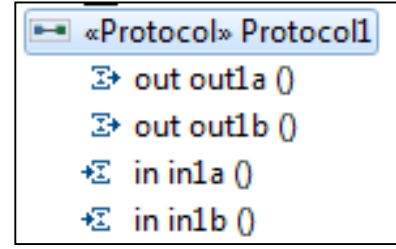

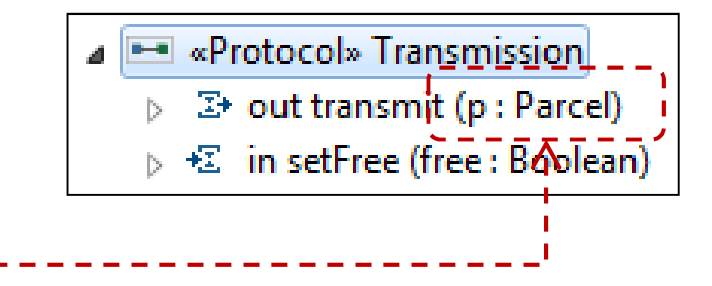

#### **Ports**

- "Boundary objects" owned by capsule
- $\blacksquare$ Typed over a protocol P
- $\blacksquare$ Have '**send**' operation

portName.msg(arg1,...,argn).send()

E.g., in **Pinger**

pingPort.ping().send()

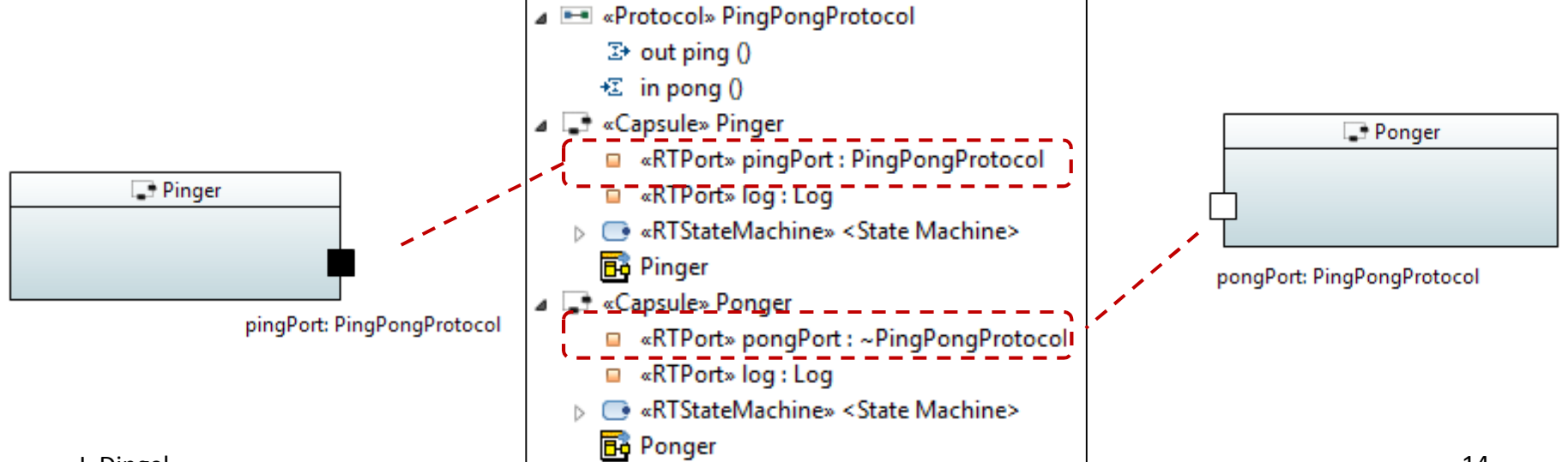

### **Ports: External, Internal, Relay**

#### $\mathcal{L}_{\mathcal{A}}$ External behaviour

- Provides (part of) externally visible functionality (isService=true)
- Incoming messages passed on to state machine (isBehaviour=true)
- Must be connected (isWired=true)

#### $\mathcal{L}^{\mathcal{A}}$ Internal behaviour

- As above, but not externally visible (isService=false)
- Connect state machine with a capsule part
- $\mathcal{L}_{\text{max}}$ Relay

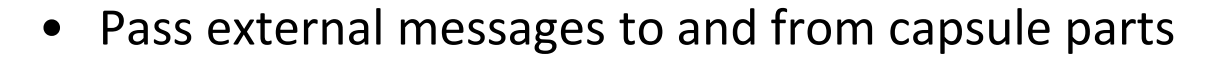

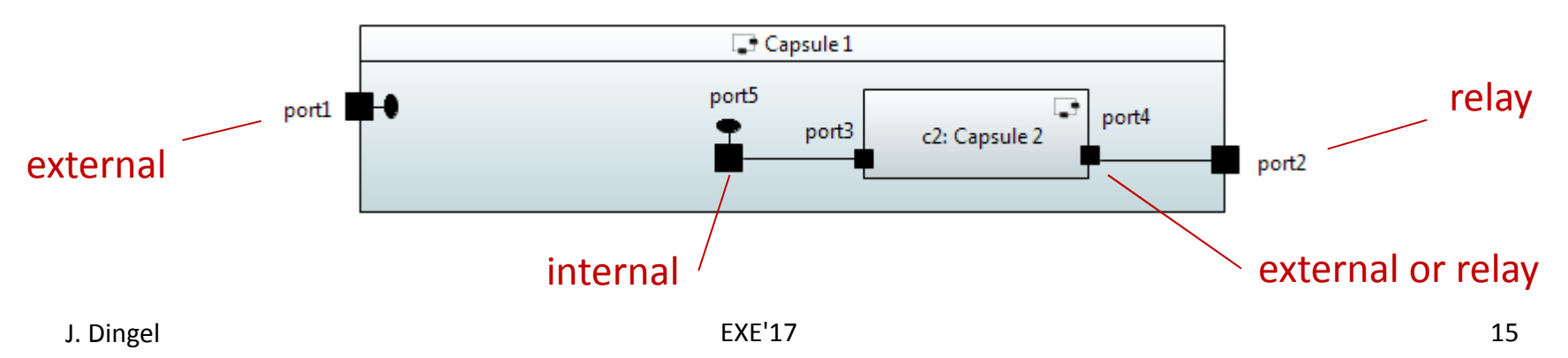

#### **Ports: System**

- $\blacksquare$  Connects capsule to Runtime System (RTS) library via corresponding system protocol
- $\blacksquare$ Provides access to RTS services such as

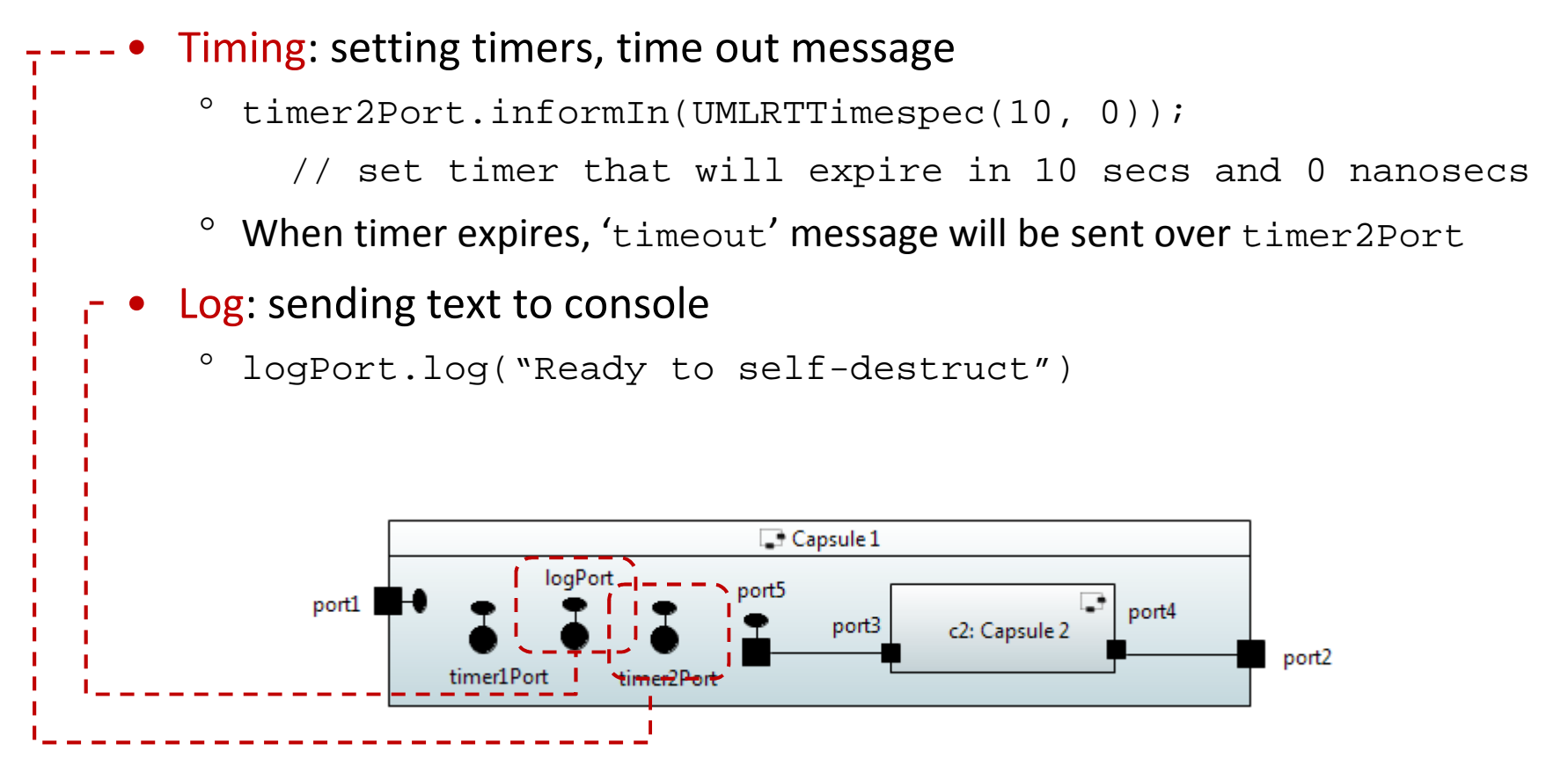

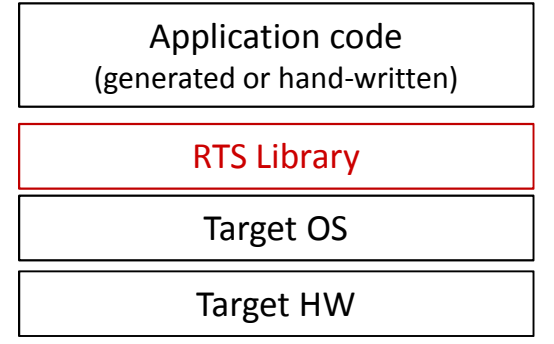

### **Ports: SPP and SAP**

- So far, only wired ports
	- Connected automatically when instances are created
- Unwired ports
	- $\bullet$ Original intent: 'layered' design
	- • Connected at run-time
		- $\circ$ Port on provider: Service Provision Point (SPP)
		- $\circ$ Port on user: Service Access Point (SAP)
		- $\circ$ Register with RTS using unique service name (manually or automatic)

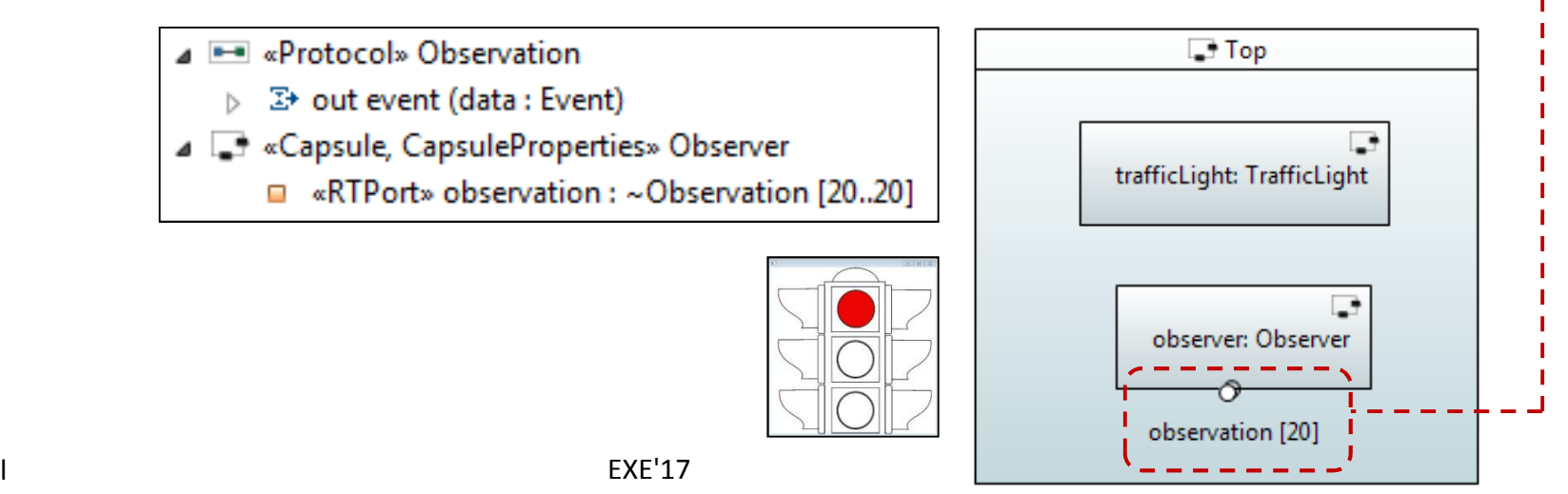

# **Example: Ping Pong**

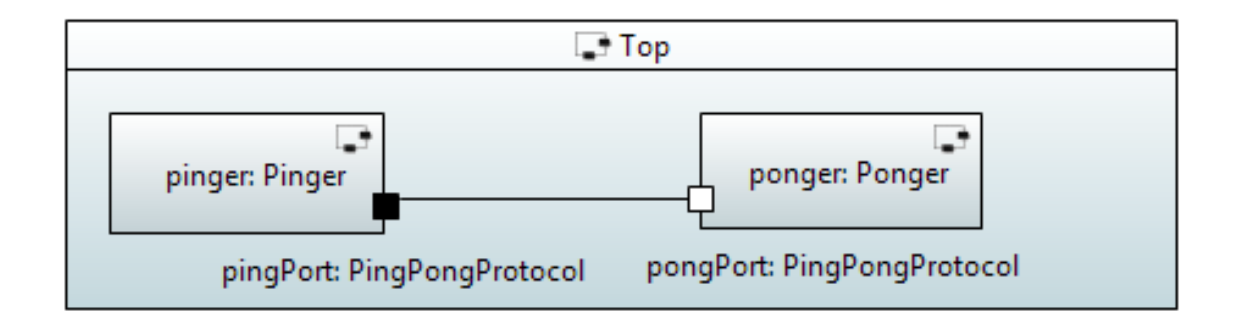

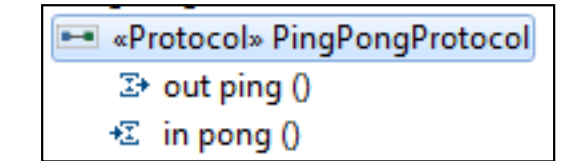

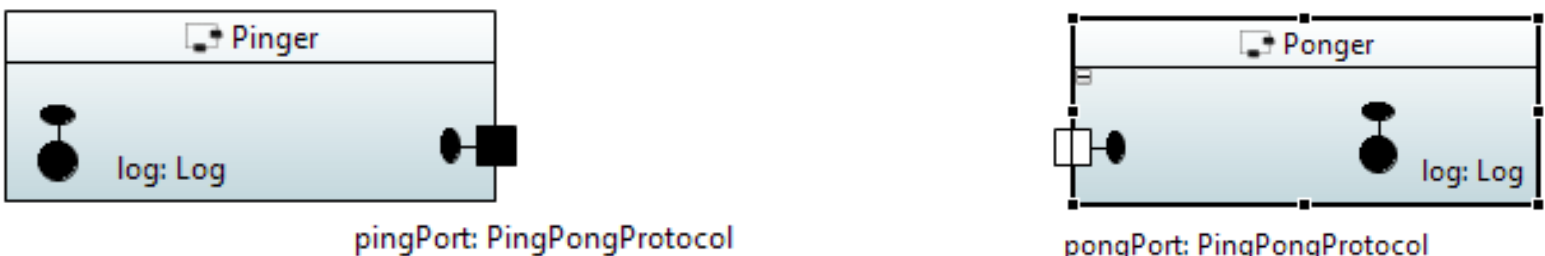

pongPort: PingPongProtocol

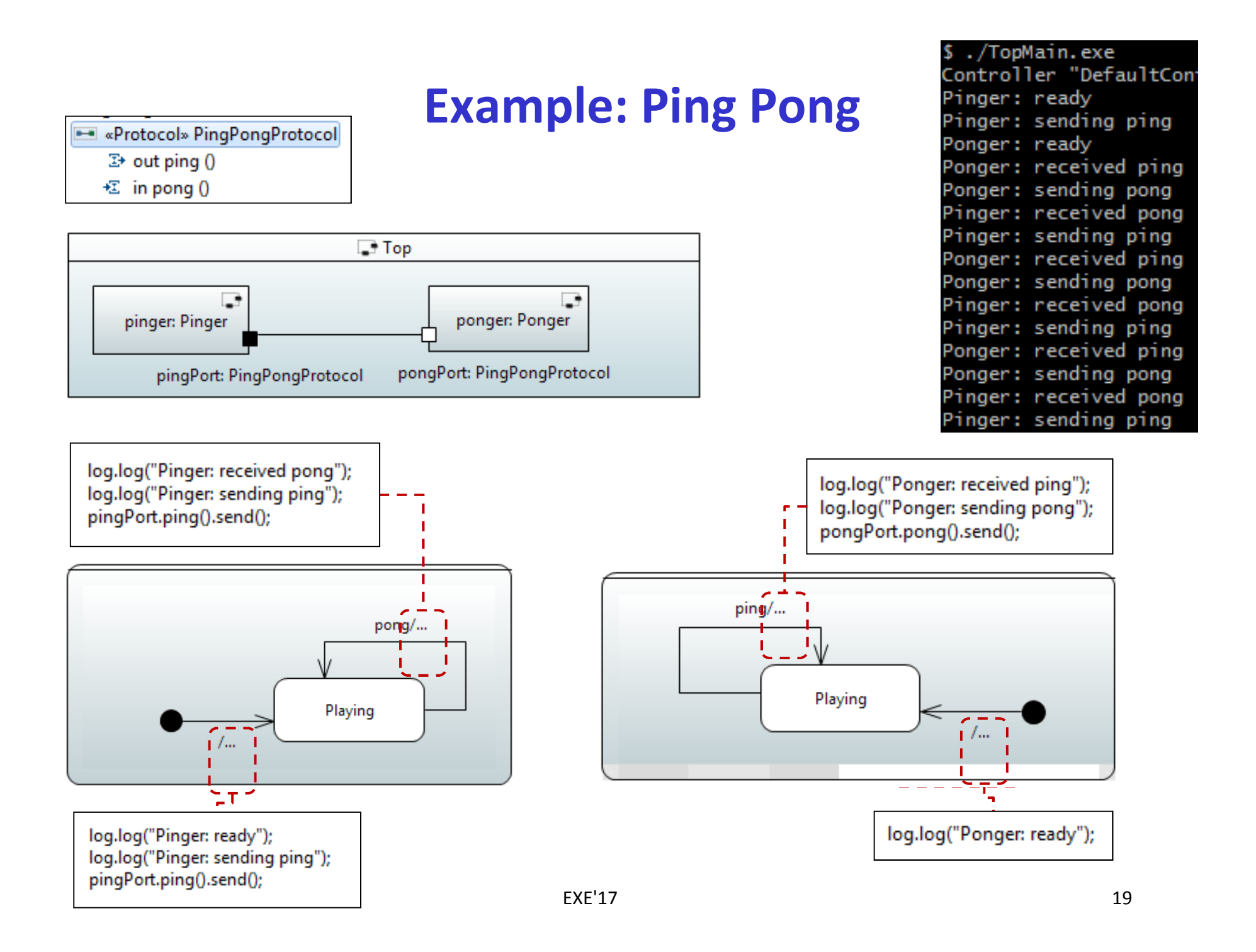

#### **Papyrus-RT: Overview**

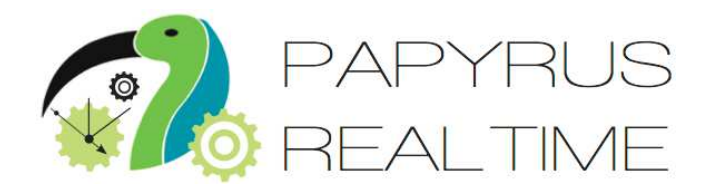

- $\mathcal{L}(\mathcal{L})$  Papyrus for Real-Time industrial-grade, complete modeling environment for the development of complex, software intensive, real-time, embedded, cyber-physical systems.
- Part of PolarSys
	- Eclipse Working Group
	- Open source for embedded systems
- $\mathcal{L}(\mathcal{L})$  Building on
	- Eclipse Modeling Framework (EMF), Xtext, Papyrus
- $\mathcal{L}(\mathcal{L})$ **History** 
	- •2015: V0.7.0
	- •March 2017: v0.9
	- •Fall 2017: v1.0

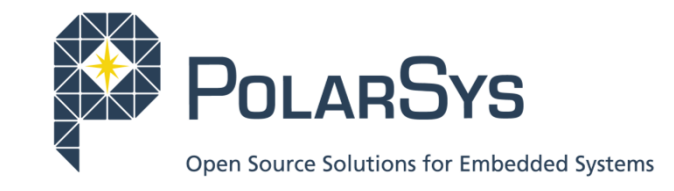

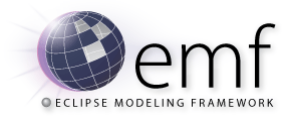

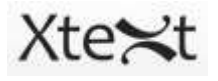

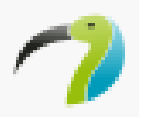

[https://wiki.eclipse.org/Papyrus-RT]

#### **Resources: UML-RT and Papyrus-RT**

#### UML-RT

- Papers:
	- ° B. Selic. Using UML for Modeling Complex Real-time Systems. Workshop on Languages, Compilers, and Tools for Embedded Systems (LCTES'98)
	- ° E. Posse, J. Dingel. An Executable Semantics for UML-RT. SoSyM15(1):179-217. 2016
- Tutorials:
	- ° MODELS'17, http://flux.cs.queensu.ca/mase/papyrus-rtresources/supporting-material-for-the-models17-tutorial/This afternoon!
	- ° EclipseCon'17, http://flux.cs.queensu.ca/mase/papyrus-rtresources/supporting-material-for-eclipsecon17-unconference/

#### Papyrus-RT

- •Distribution: https://eclipse.org/papyrus-rt
- $\bullet$ Wiki: https://wiki.eclipse.org/Papyrus-RT
- •Overview: https://www.youtube.com/watch?v=UqefL7-ZPYo

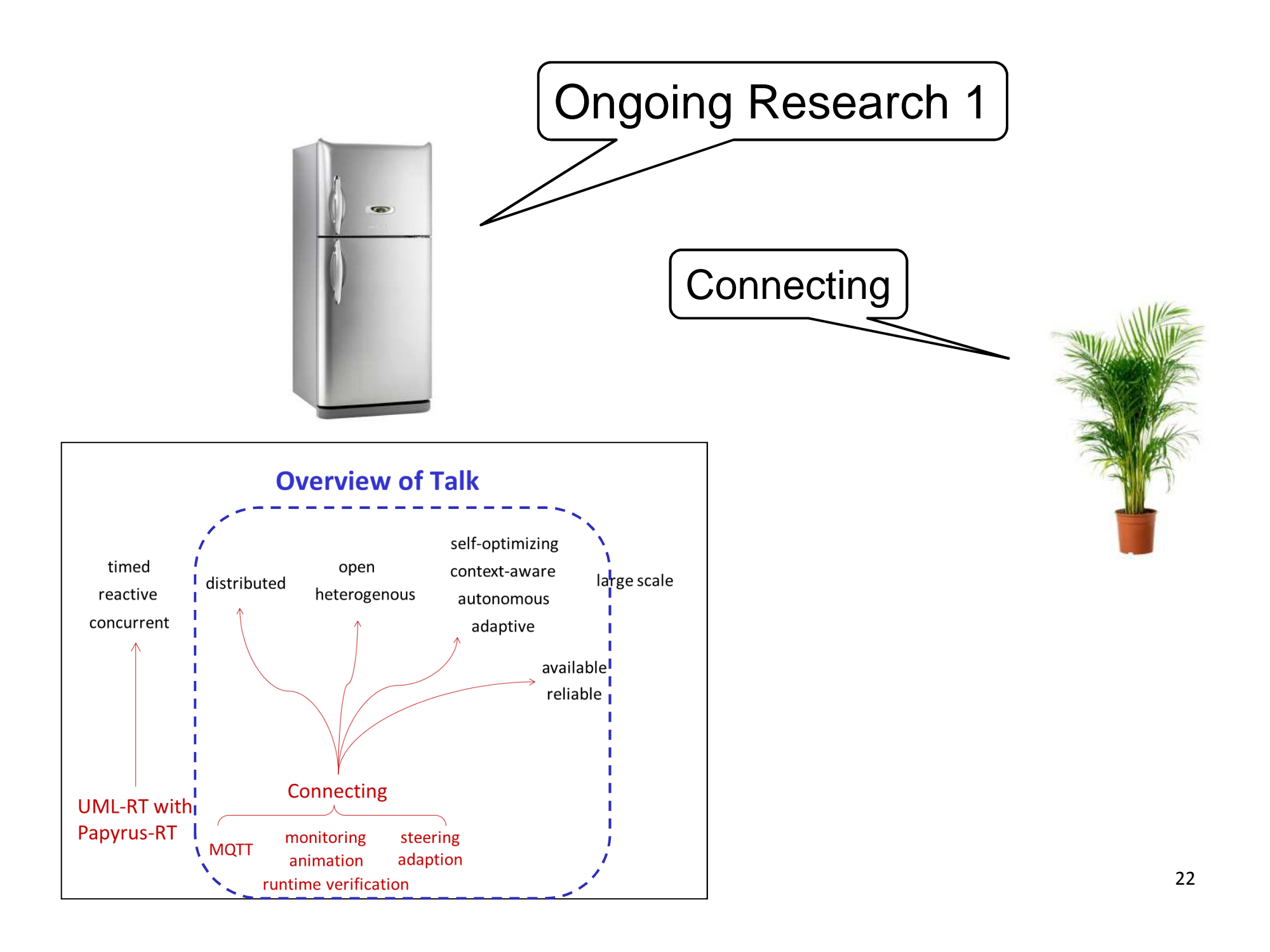

#### **From Isolated to Connected**

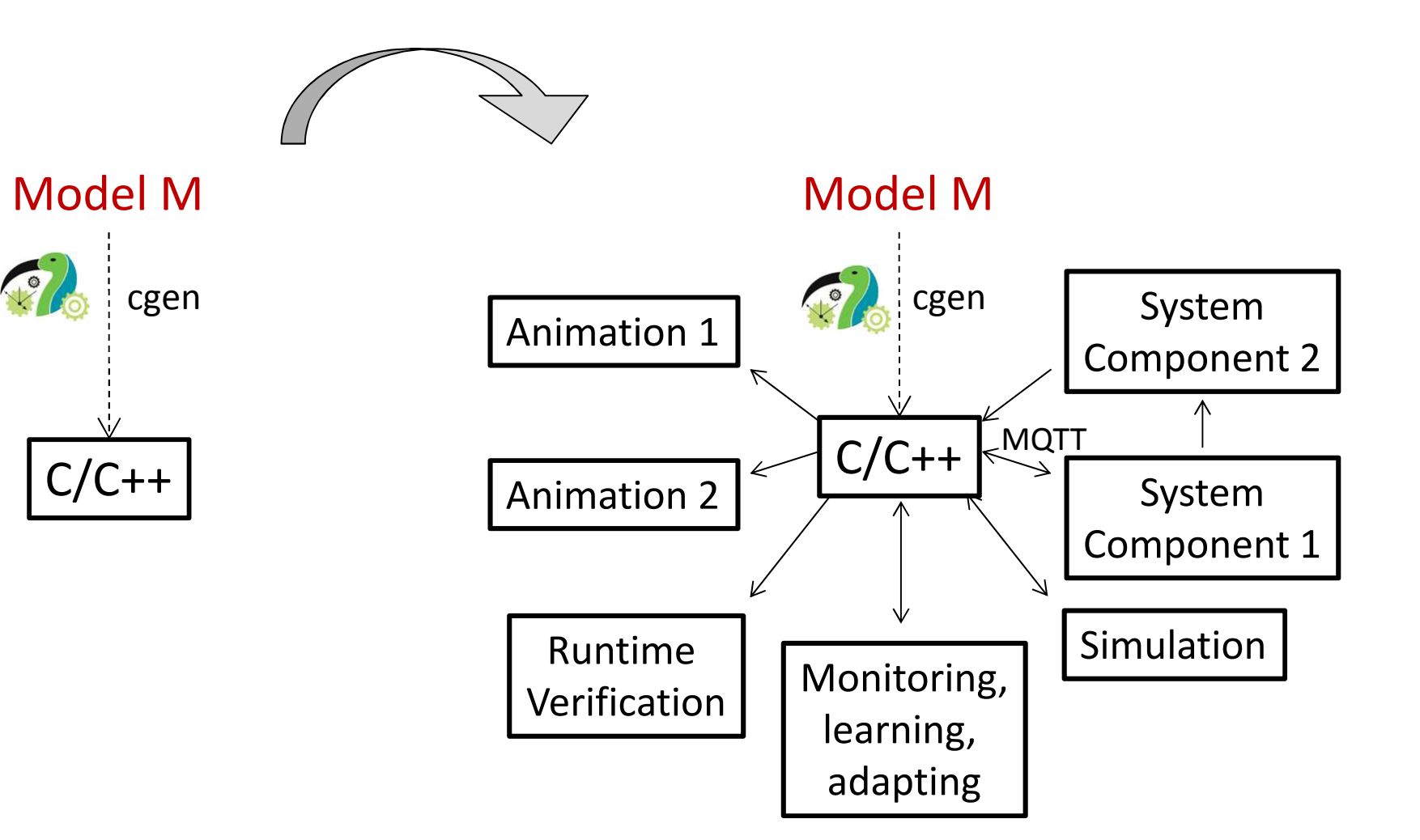

# **Mechanism 1: Gateway Capsule**

- Using SAP/SPP
	- Protocol defines incoming/outgoing messages
	- Automatic registration
- Bi-directional
	- Incoming messages can trigger transitions

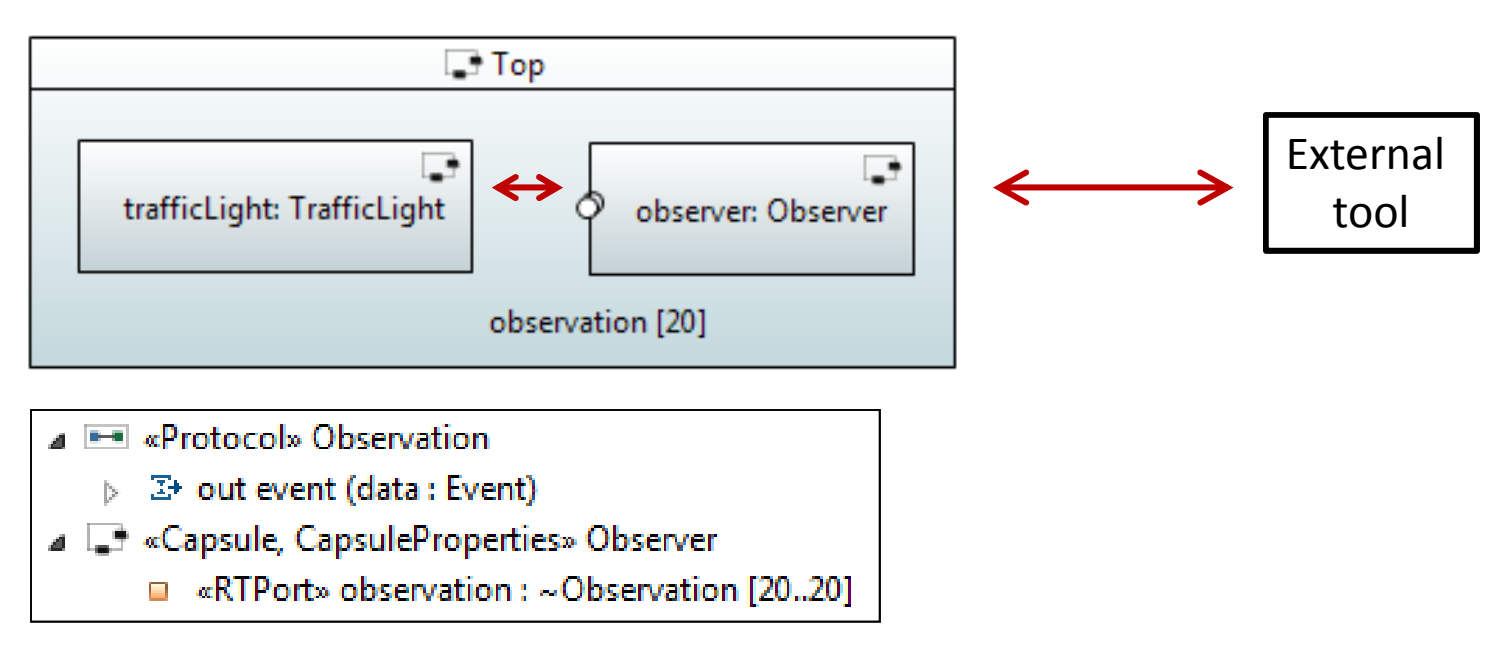

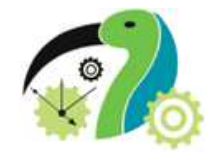

### **Gateway Capsule: Example**

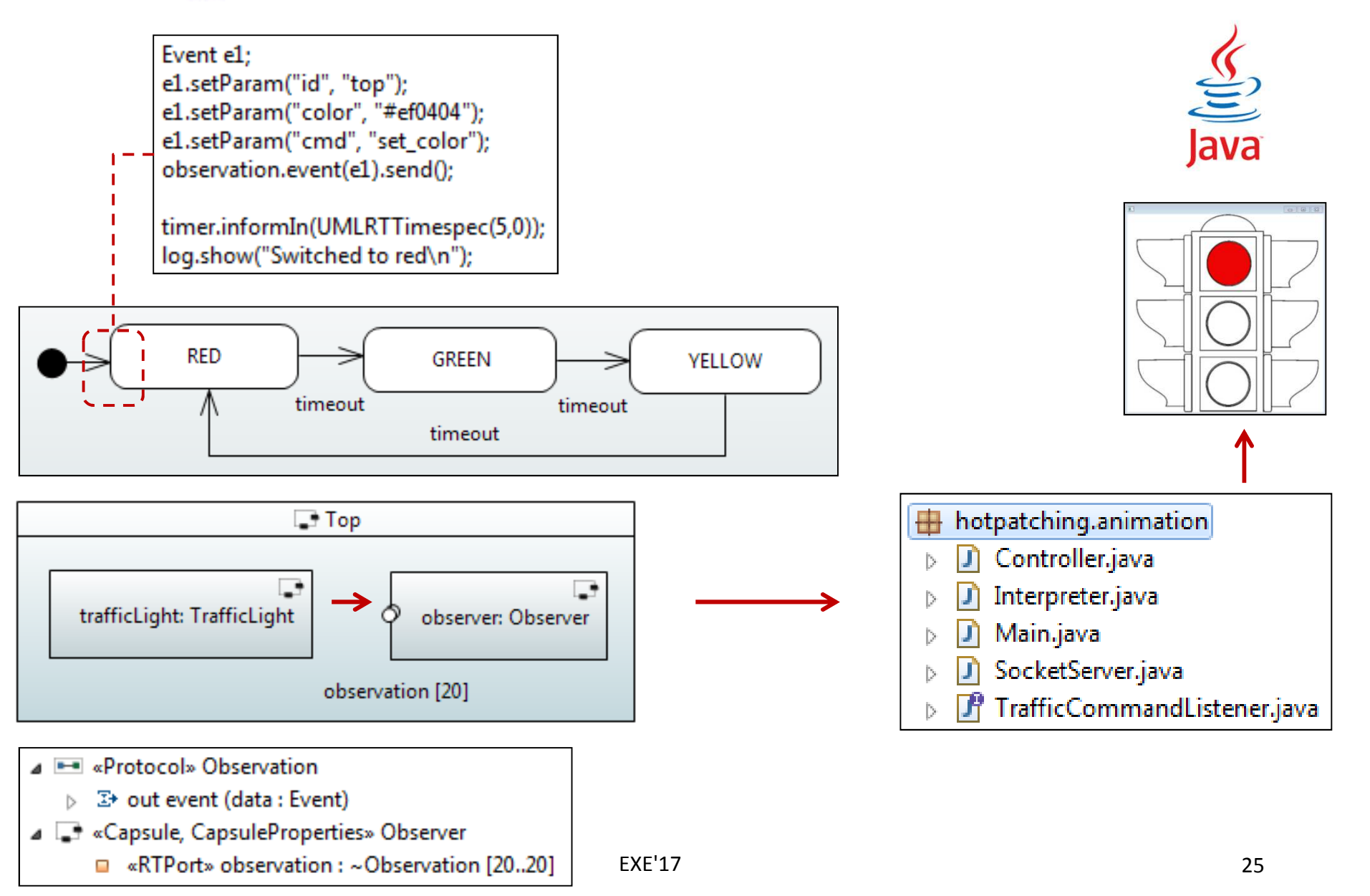

### **Gateway Capsule: Examples**

- Monitoring and steering
	- $\bullet$ Parcel routing system
	- https://www.youtube.com/watch?v=Eb•MIgEX9O58

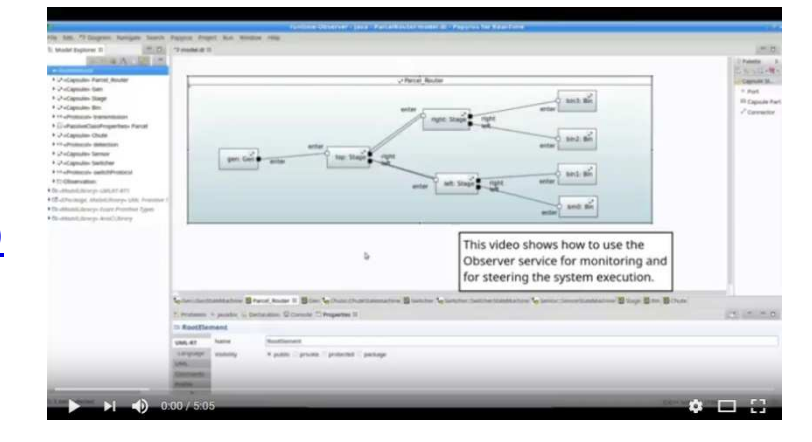

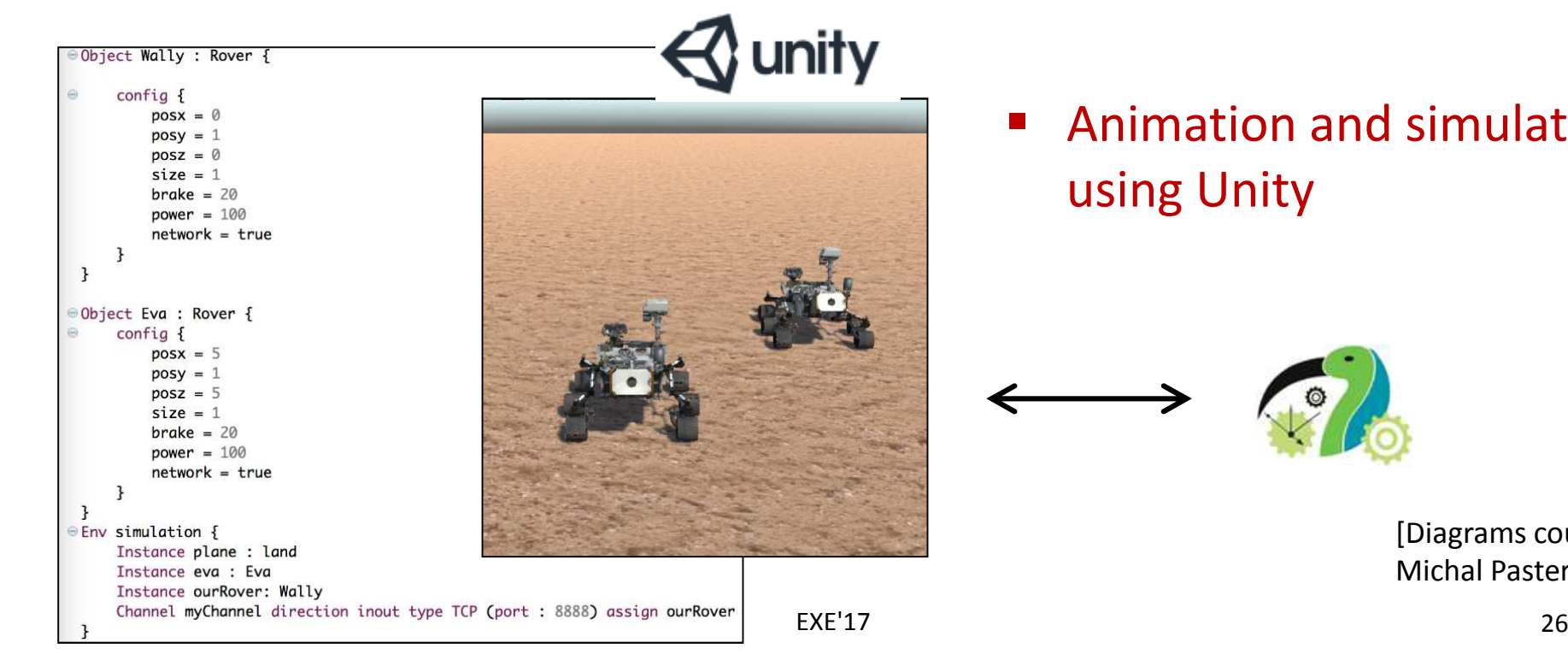

 $\blacksquare$  Animation and simulationusing Unity

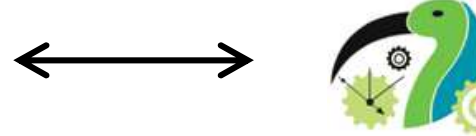

[Diagrams courtesyMichal Pasternak]

# **Mechanism 2: MQTT**

**Service Service** Message Queue Telemetry Transport (MQTT)

paho

- Publish/subscribe protocol
- Light-weight, low resource requirements
- $\bullet$ Easy to use:

(dis-)connect, (un-)subscribe, publish

- $\bullet$ Standardized
- **Service Service**  Implementations
	- E.g., Eclipse Paho
	- Brokers
		- E.g., Eclipse Mosquitto**Mosquitto**

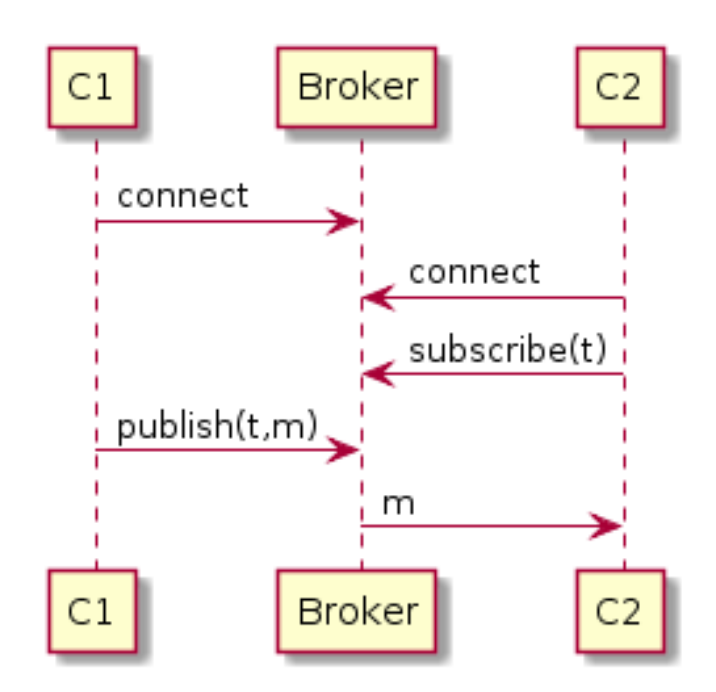

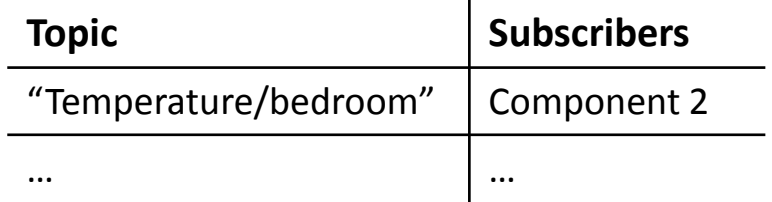

 $\mathcal{L}_{\mathcal{A}}$ 

# **MQTT Support in Papyrus-RT**

#### $\mathcal{L}_{\mathcal{A}}$ In model

- Subscribe(t) in capsule C
	- °register unwired port of C as SAP under name t
- • Publish(t,m) in capsule C
	- $\circ$ send m to port of C associated with t

#### $\overline{\phantom{a}}$ RTS

- • Maintains connection to broker(s) and topic/broker table
- Sends published messages to corresponding broker(s)
- • Periodically checks brokers for incoming messages
- • Sends incoming message m to port associated with m

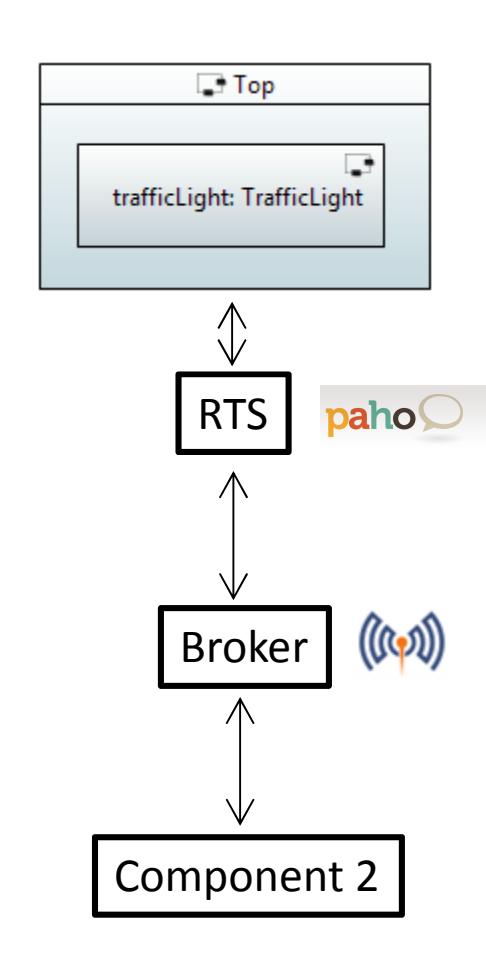

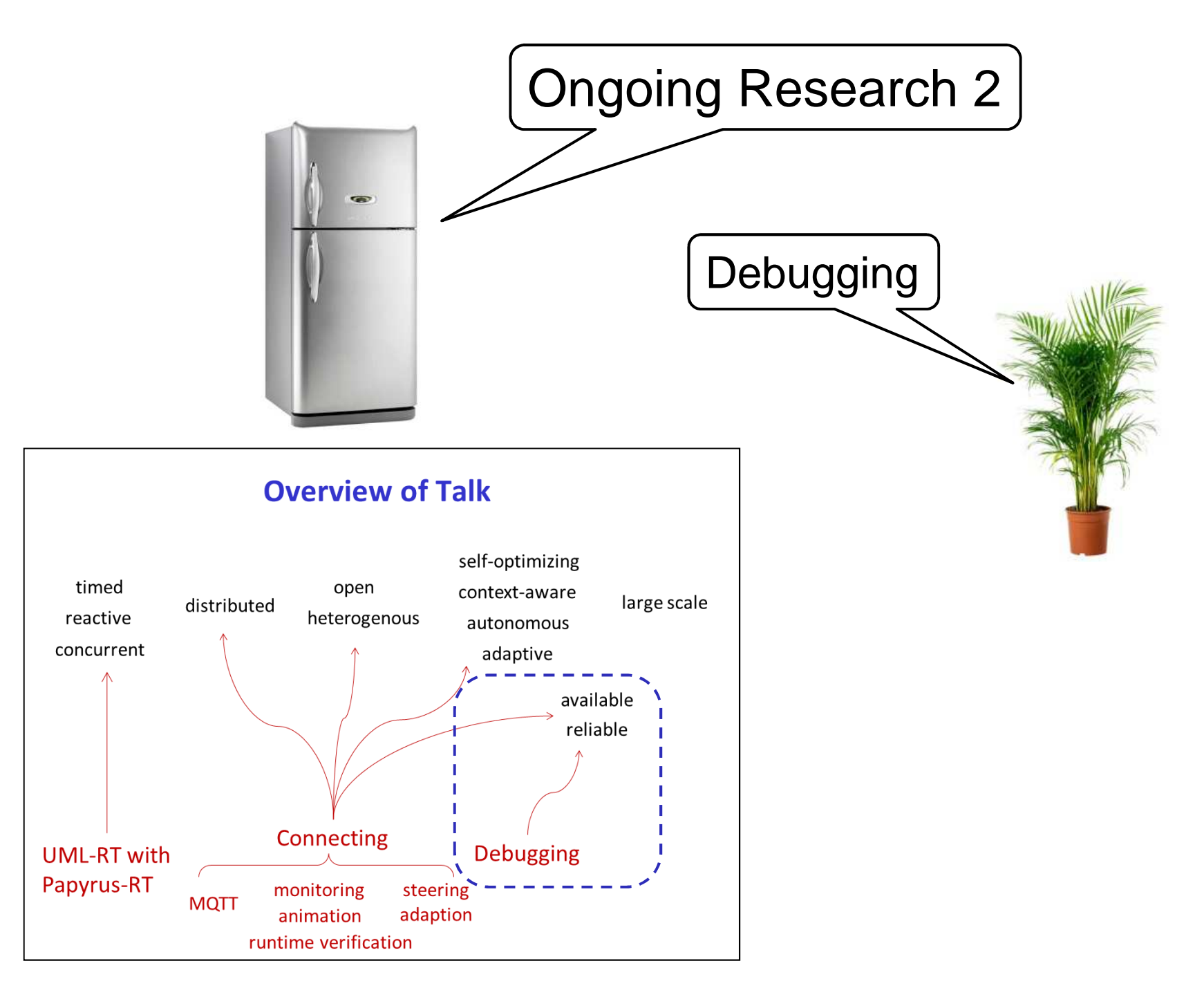

# **Model Debugging: Two Approaches**

#### 1. Interpretation

- Pros
	- $\degree$  Easier to integrate into MDE environment
- Cons
	- $\degree$  Two semantics: Interpreter vs code generator
	- $\circ$ Two platforms: Modeling platform vs target platform

#### 2. Executing generated code on target platform

- Pros
	- $\degree$  One semantics, one platform
- Cons
	- ° How to implement?

### **Existing Approaches**

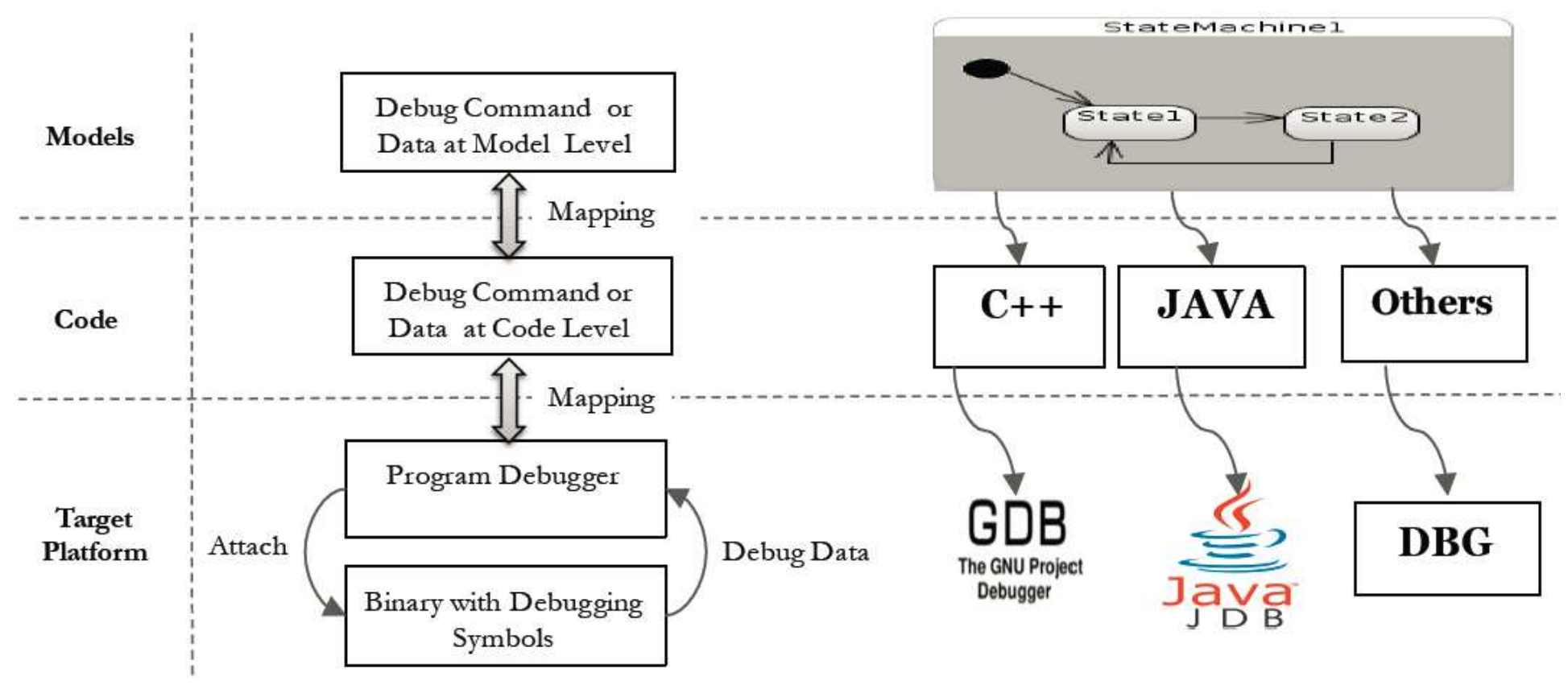

[Diagram courtesy Mojtaba Bagherzadeh]

#### Consequences?

# **Our Approach**

Key idea: Use model transformation to enrich model to allow it to support debugging operations:

- $\bullet$ Execution stop and resume (breakpoints),
- $\bullet$ variable access,
- $\bullet$ collection of execution traces

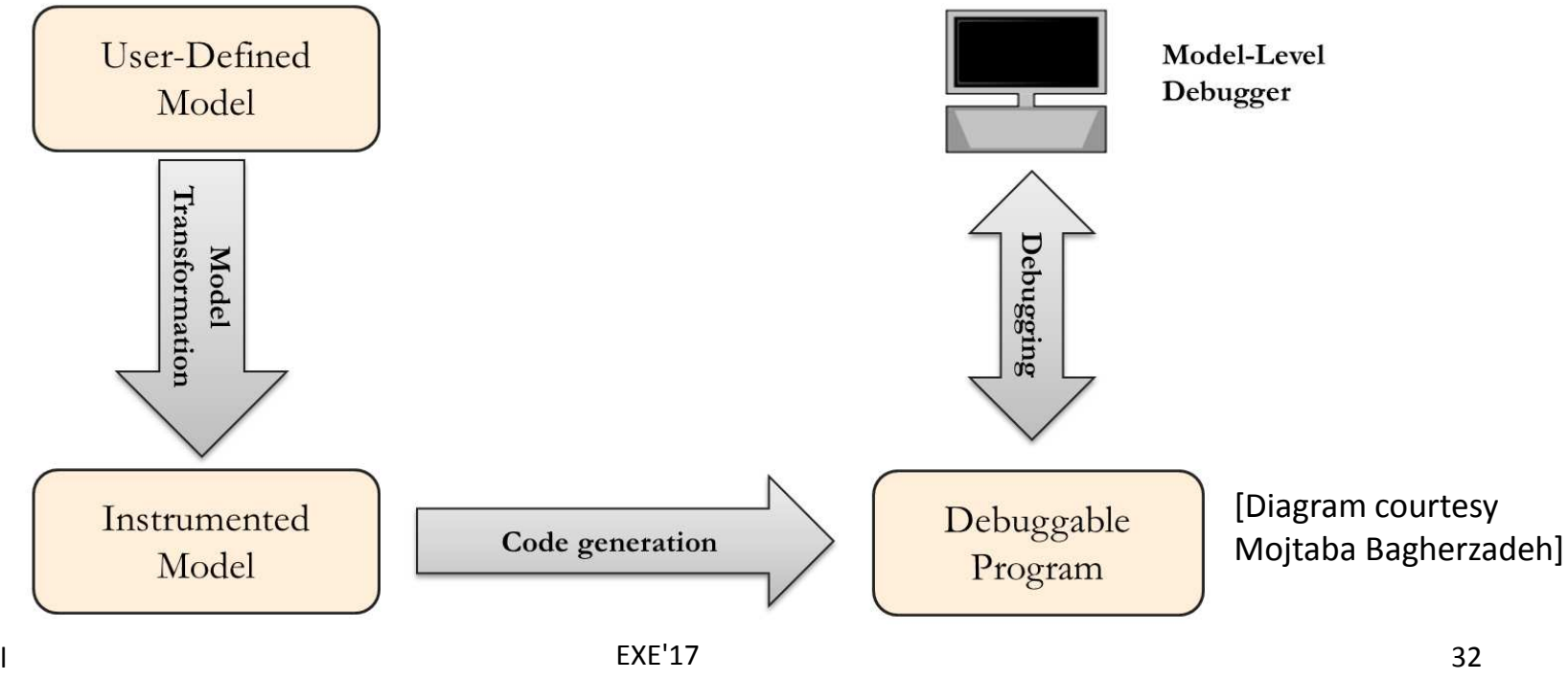

# **Example: Ping Pong**

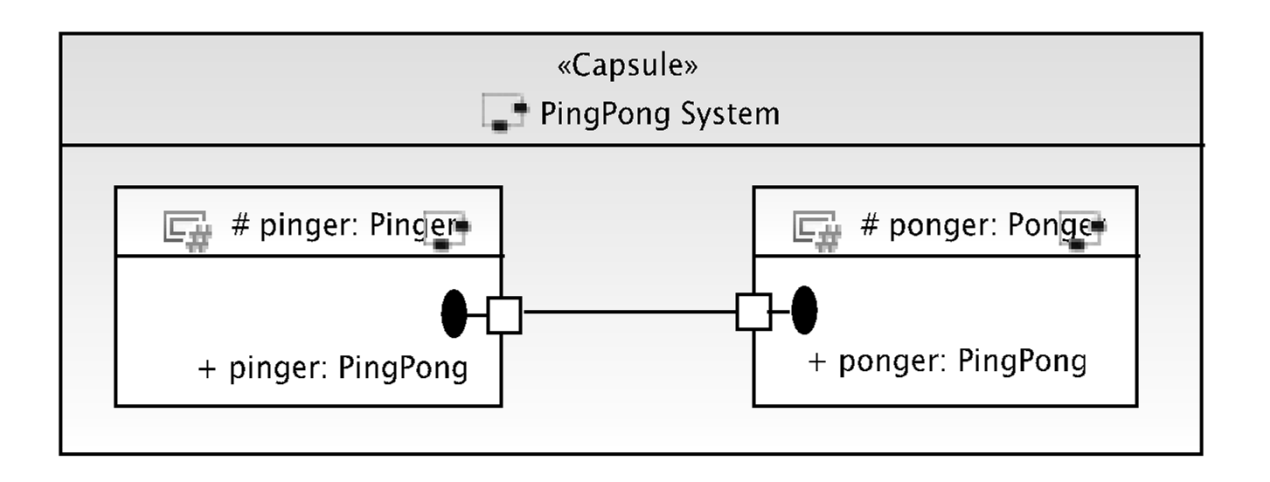

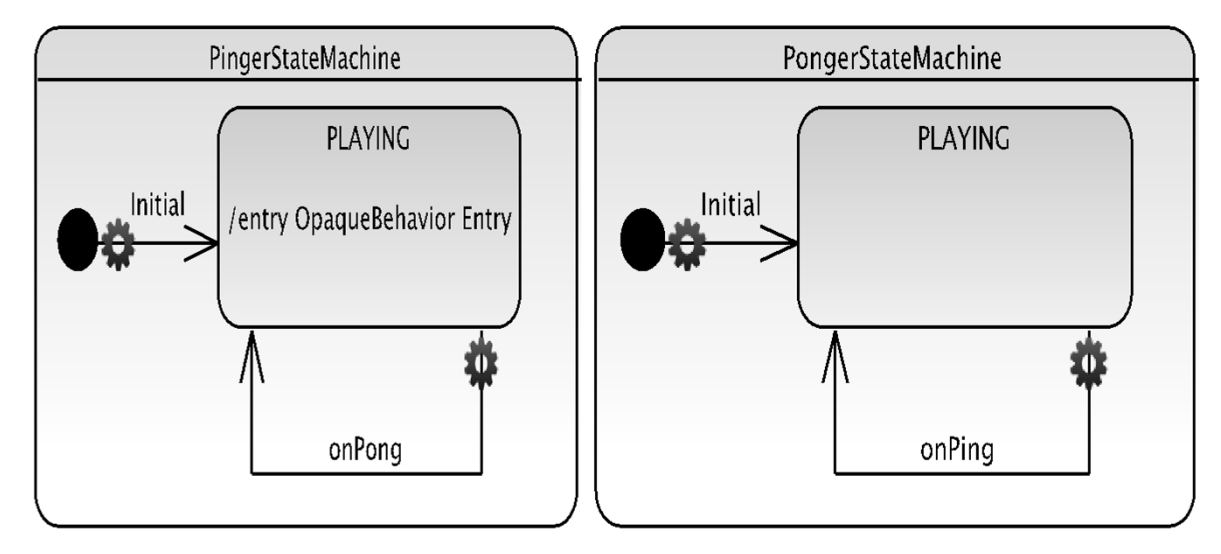

[Diagram courtesy Mojtaba Bagherzadeh]

# **Transformation of Structure**

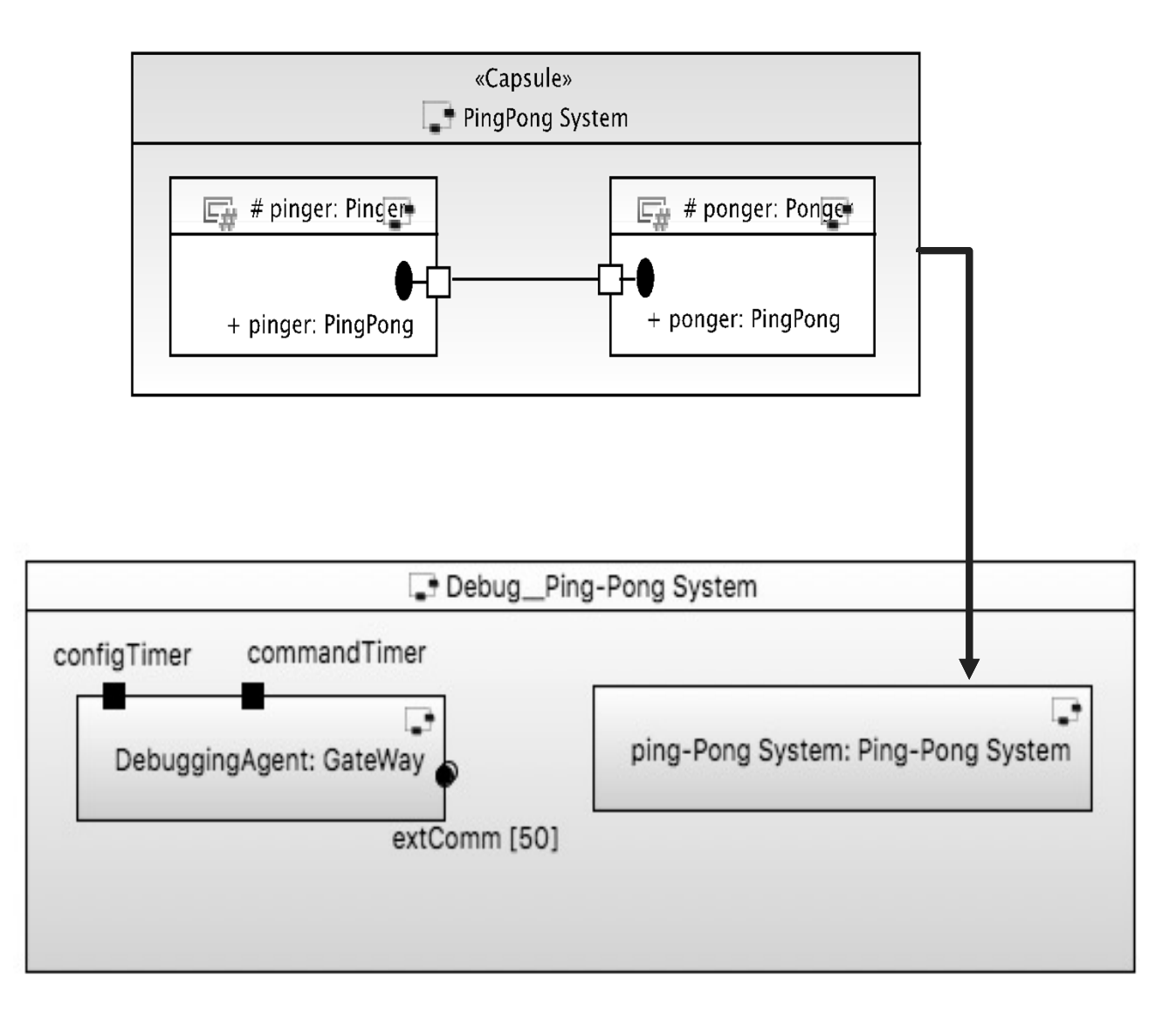

# **Transformation of Behaviour**

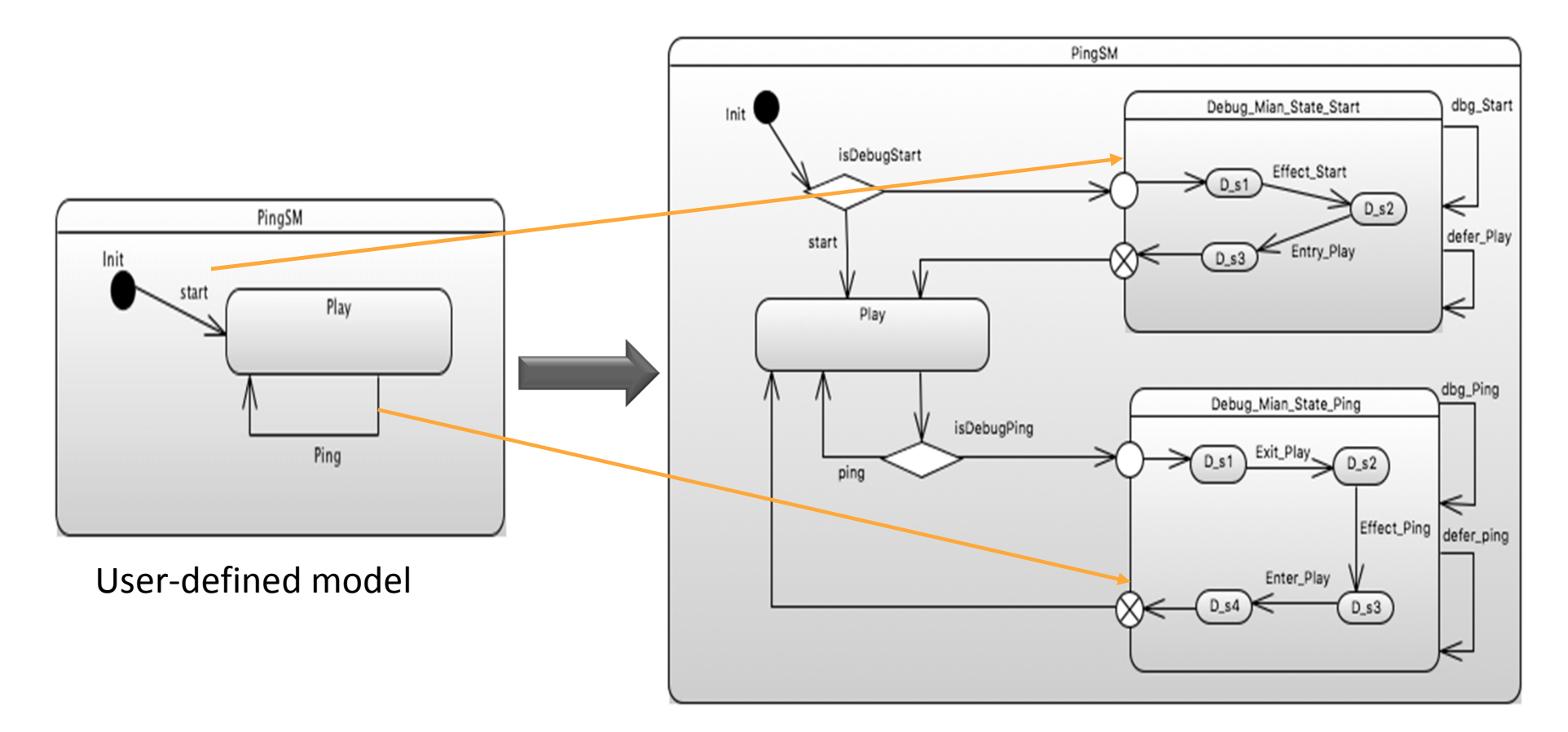

#### Instrumented model

[Diagram courtesy Mojtaba Bagherzadeh]

#### **Overview**

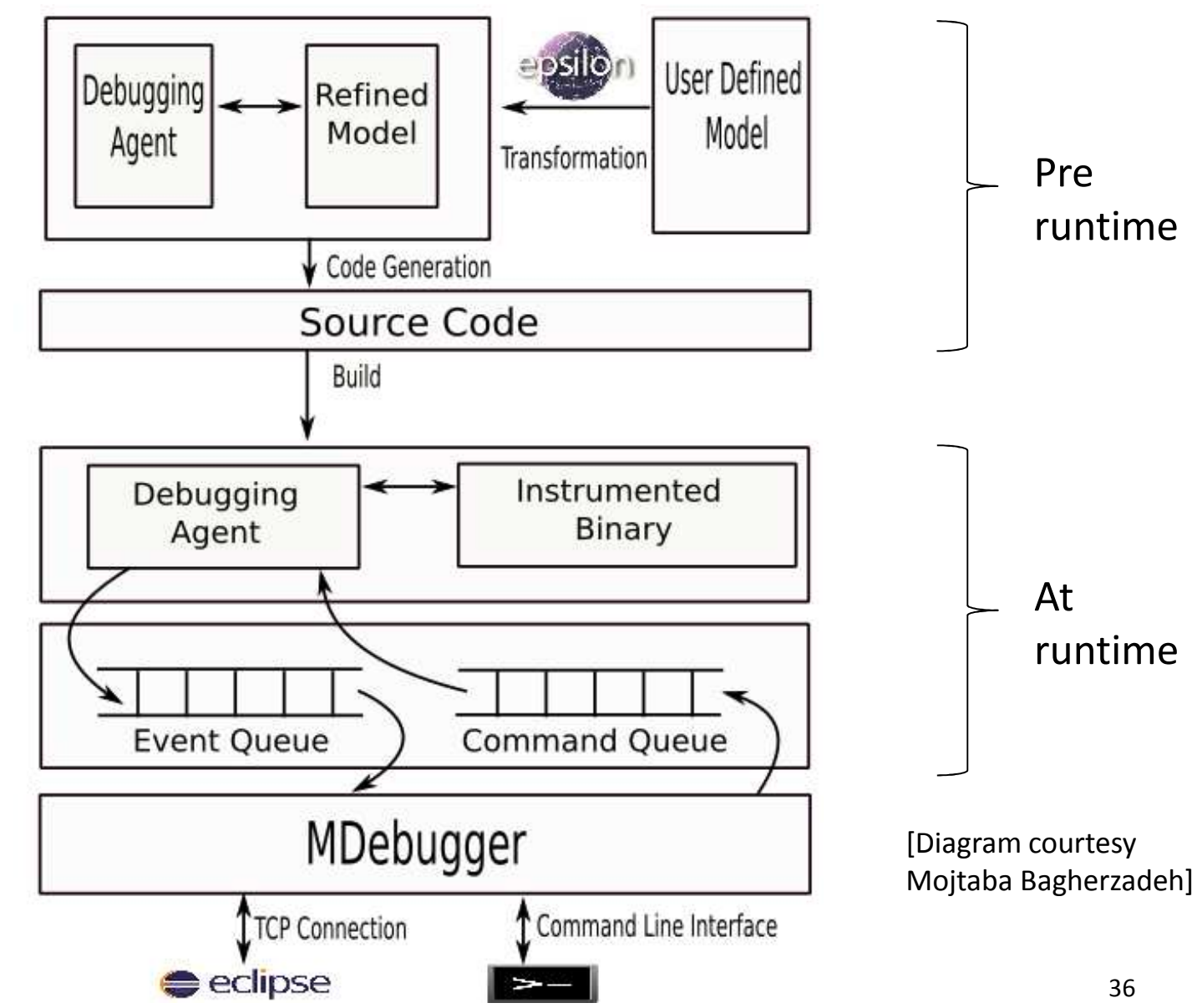

### **Example: Command Line Interface**

List running capsules: **#list** 

Step execution**#next –c capsule1**

View last 10 events**#view –c capsule1 –n 10**

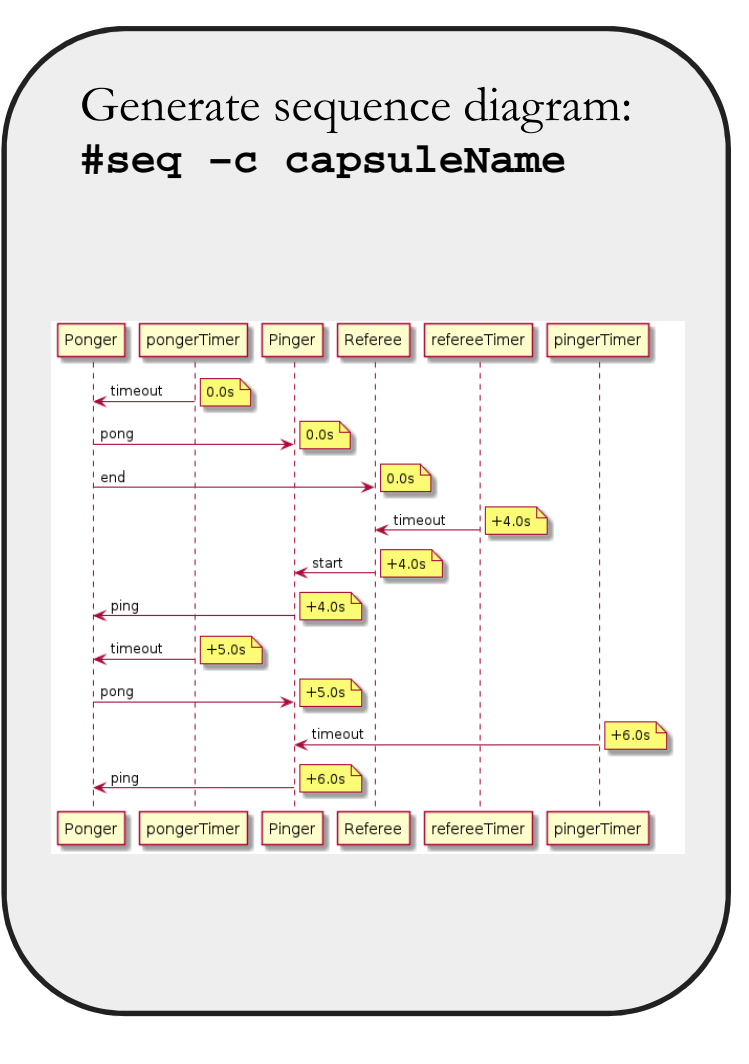

# **Evaluation**

**Instrumentation time** 

~40sec for model with 400 transitions

**Program size** 

comparable with existing approaches

**Runtime performance overhead** microseconds per transition

## **Resources: Model-level Debugging**

#### ■ Paper

- • M. Bagherzadeh, N. Hili, J. Dingel. Model-level, Platformindependent Debugging in the Context of the Model-driven Development of Real-time Systems. ESEC/FSE'17.
- Videos
	- CLI: https://www.youtube.com/watch?v=UJ4BYSOrTOQ
	- •GUI: https://www.youtube.com/watch?v=PvPbV5QkQ9Y&t=8s
- Code with tutorial
	- $\bullet$ https://github.com/moji1/MDebugger
- **URIGAL Box image** 
	- •https://github.com/moji1/MDebugger

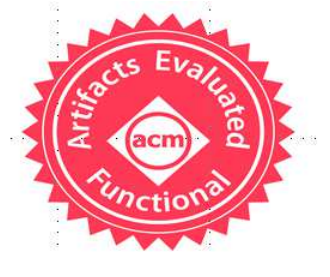

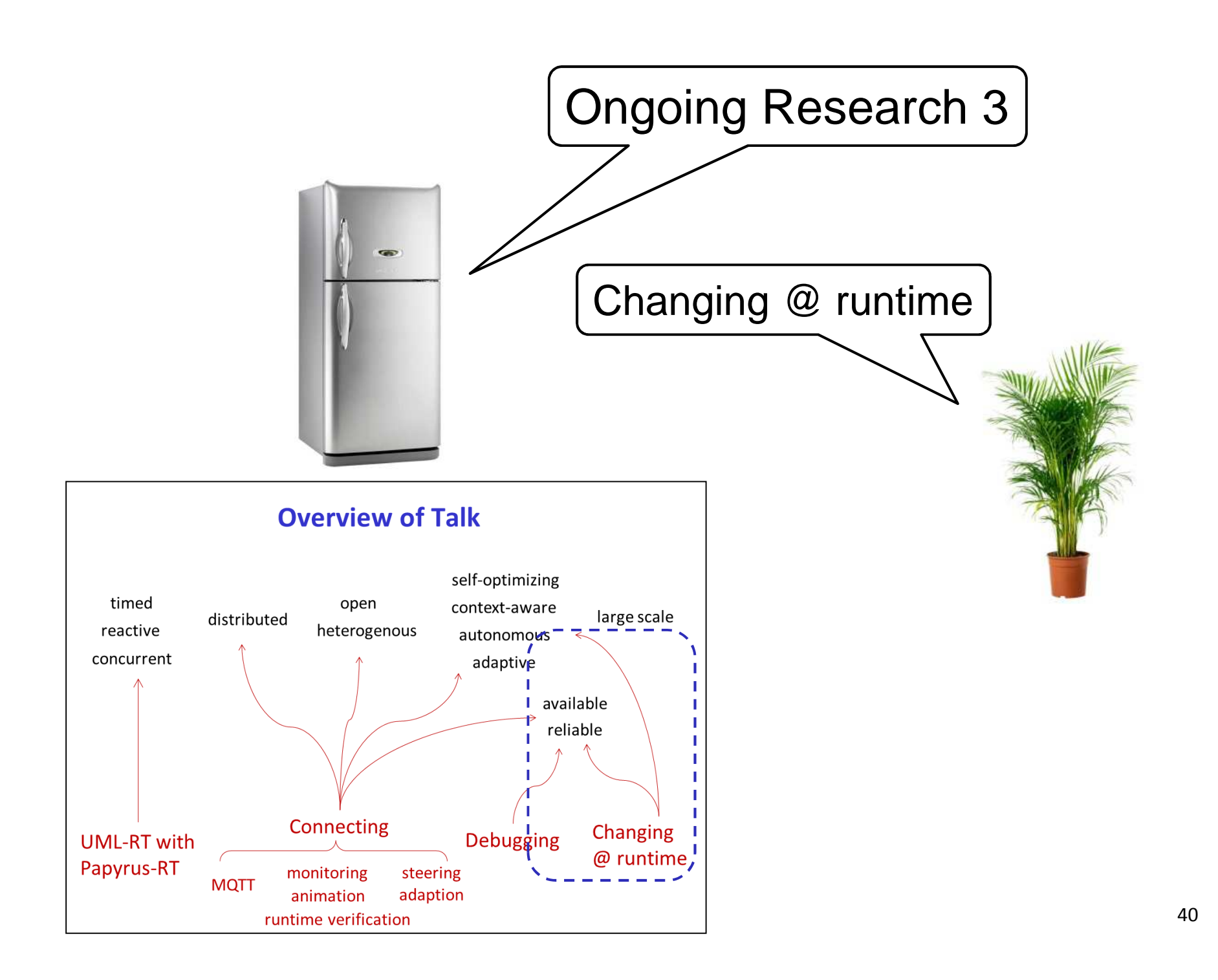

### **Supporting Modifications at Runtime**

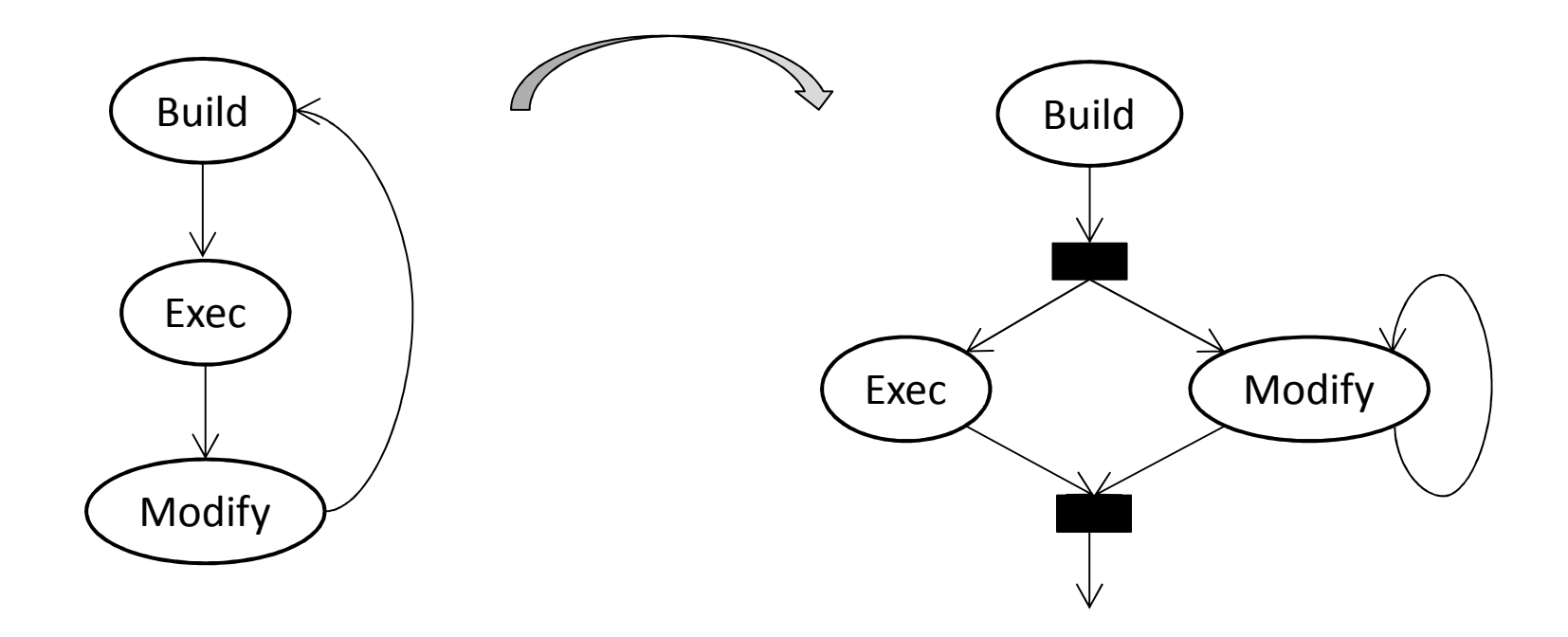

- $\blacksquare$ A.k.a., "hot patching/loading", dynamic software updating
- $\blacksquare$ As in, e.g., Erlang, Java Hotswap, Unreal engine, MS VS Recode

# **Supporting Modifications at Runtime (Cont'd)**

- **Service Service**  Use shared, dynamically loaded and linked objects
	- •Compile dynamically modifiable capsules into shared objects
	- Whenever capsule changes,
		- $\circ$ recompile and relink, and
		- $\degree$  transfer state
- **Service Service**  Challenge
	- State transfer can lead to inconsistencies
- $\mathbf{r}$  Demo
	- •https://youtu.be/FrJm9NTR-bc
- e<br>M **Ongoing** 
	- •Minimizing inconsistencies
	- $\bullet$ Roll back

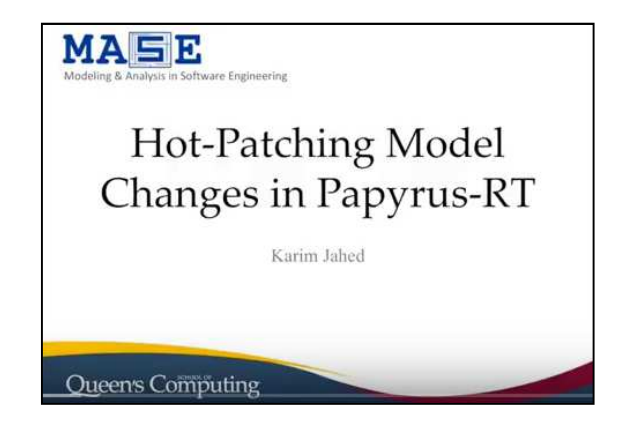

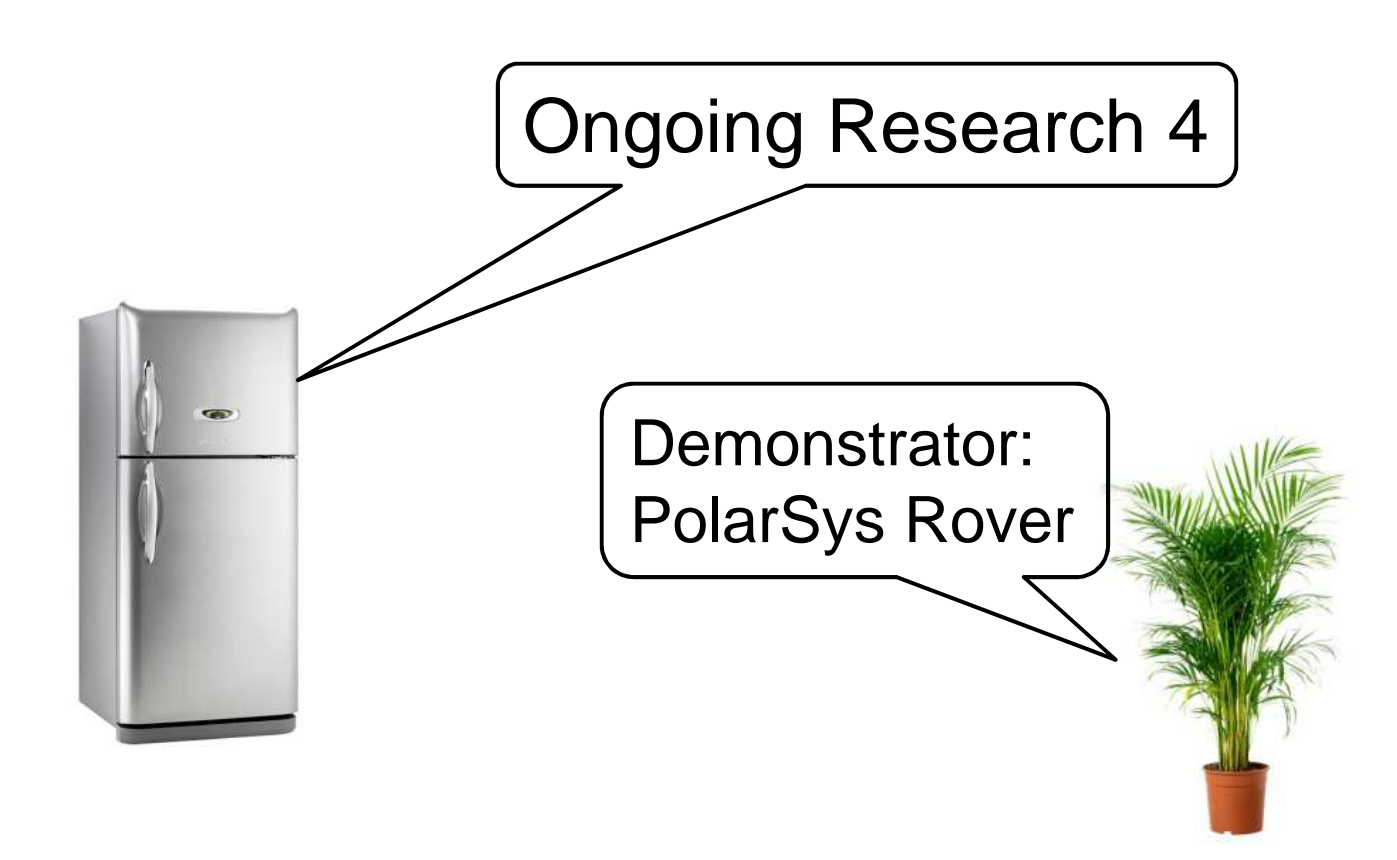

#### $\mathcal{L}_{\mathcal{A}}$ PolarSys Rover

- $\bullet$ 2 motors, motor controller
- $\bullet$  Line sensor, ultrasonic detection sensor, camera
- • https://www.polarsys.org/projects/polar sys.rover
- Raspberry Pi 3 Model B
	- 1.2GHz 64-bit Quad-core, 1GB RAM
	- WLAN, Bluetooth, 4 USB, HDMI, Ethernet

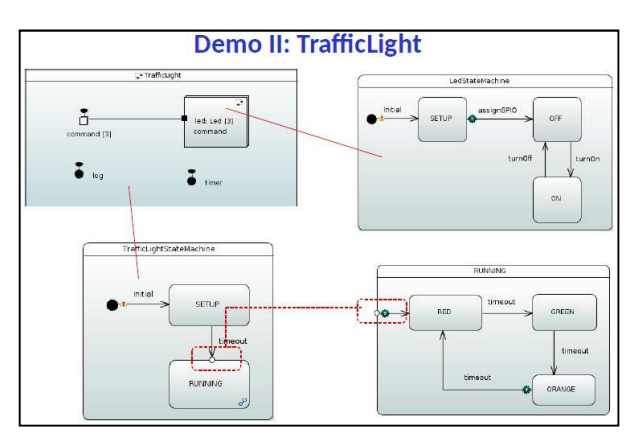

[UML-RT slides courtesy of Nicolas Hili]

**Demo II: DetectionSensor** 

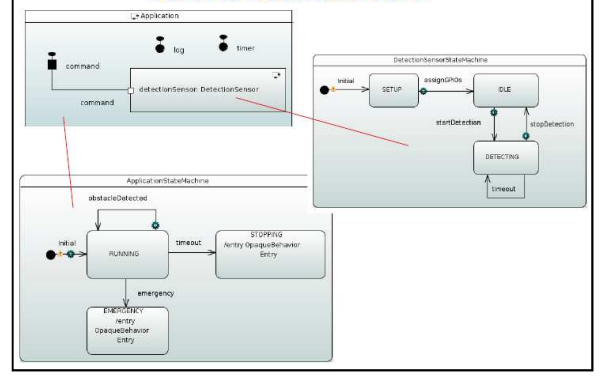

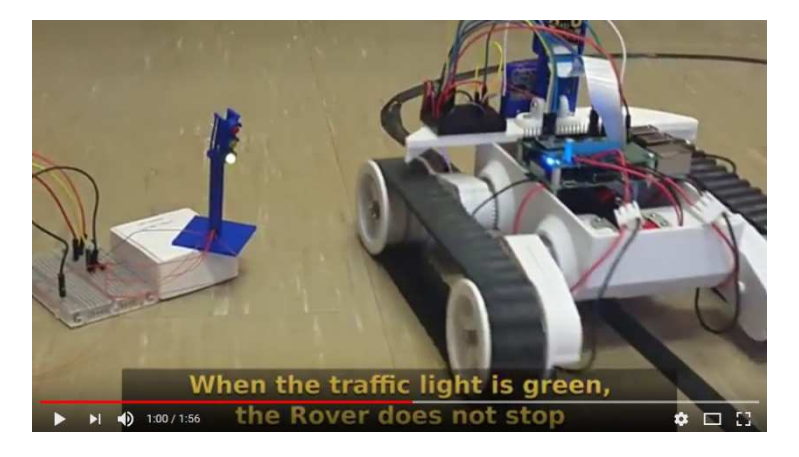

#### https://www.youtube.com/watch?v=2kLhRUHGLB4

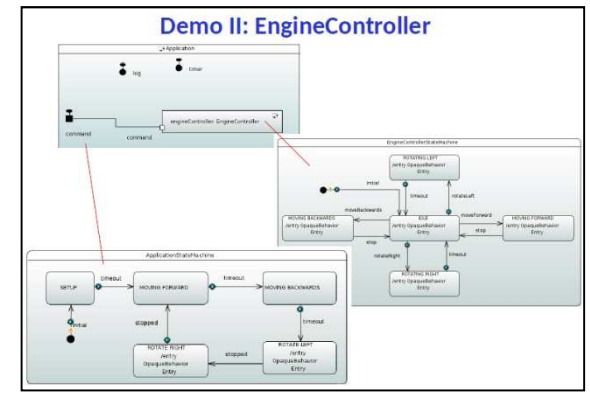

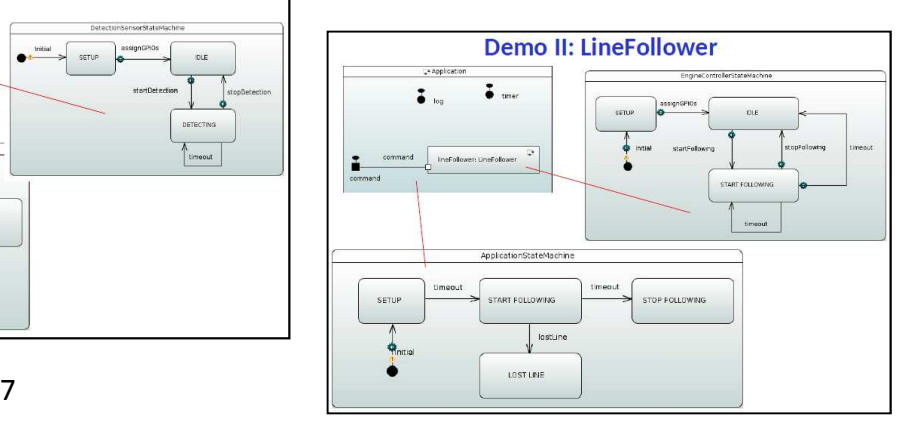

J. Dingel**EXE'17** 

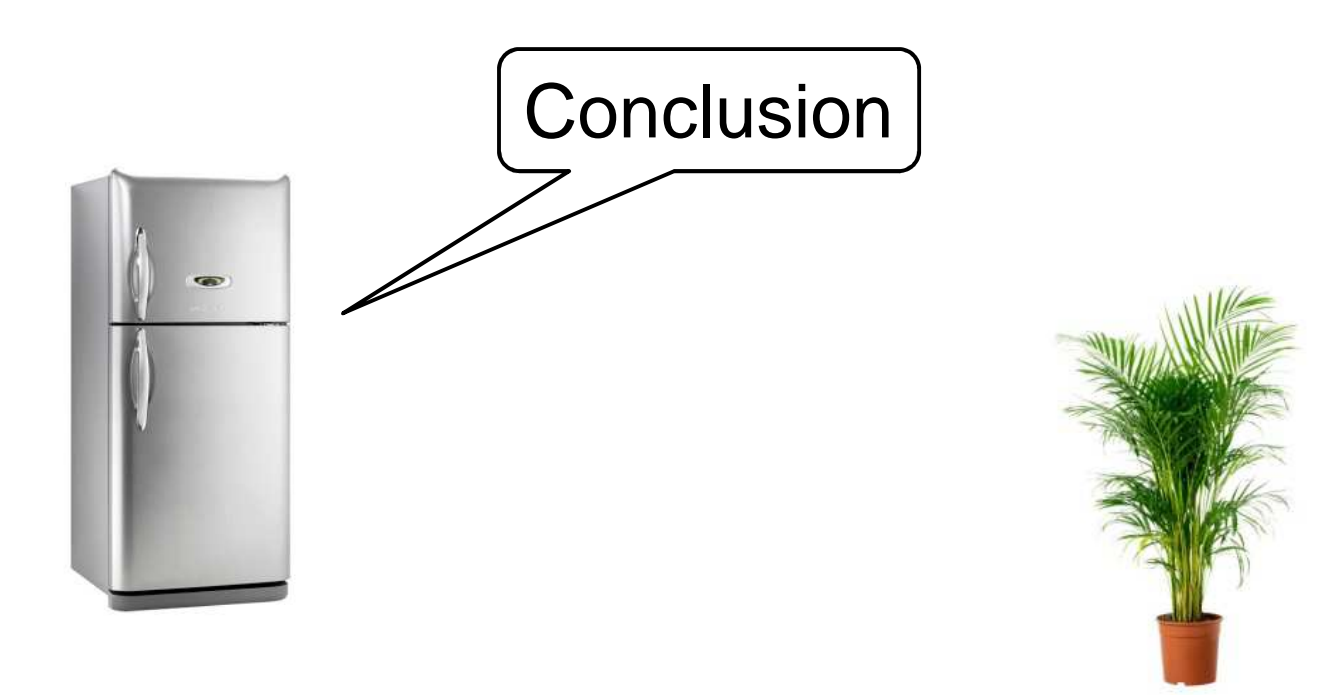

# **Conclusion**

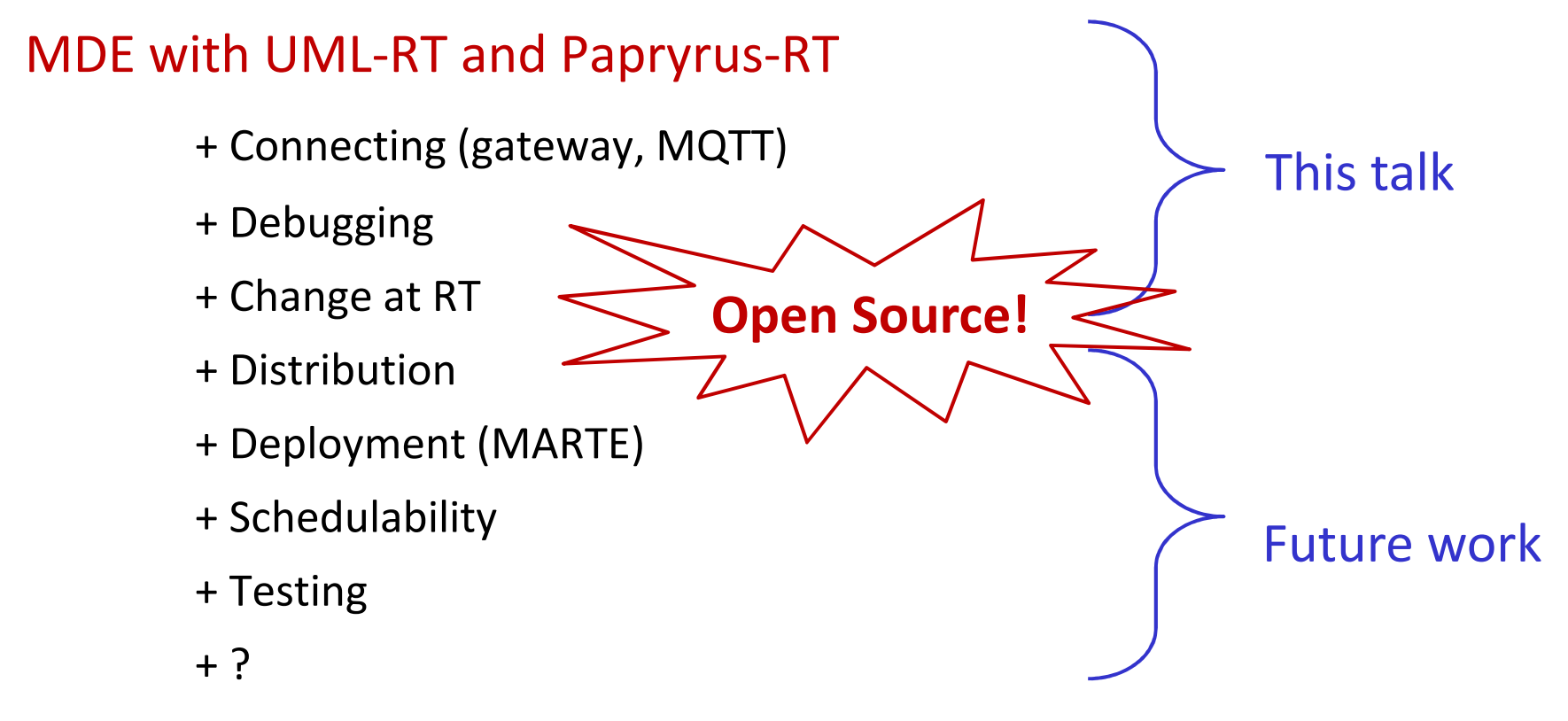

= Open source MDE tool infrastructure for (certain kinds of) IoT applications

#### **Resources**

http://flux.cs.queensu.ca/mase/papyrus-rt-resources/

# **Acknowledgements**

- $\blacksquare$ Nicolas Hili, PDF
- $\blacksquare$ Mojtaba Bagherzadeh, PhD
- $\blacksquare$ Karim Jahed, PhD
- $\blacksquare$ Reza Ahmadi, PhD
- $\blacksquare$ Michal Pasternak, MSc
- $\blacksquare$ Harshith Vasanth Gayathri, MSc
- Sudharshan Gopikrishnan, MSc

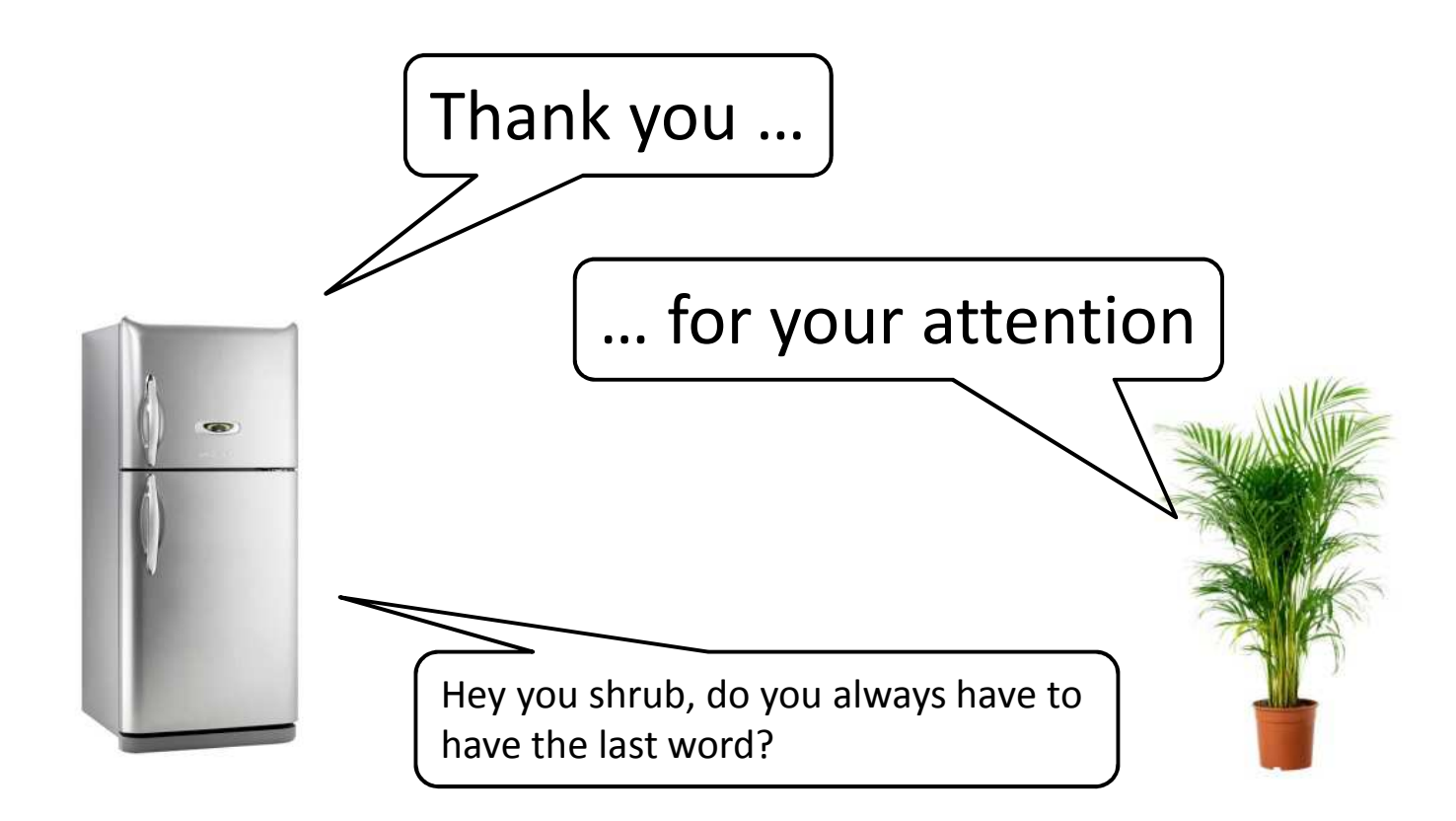